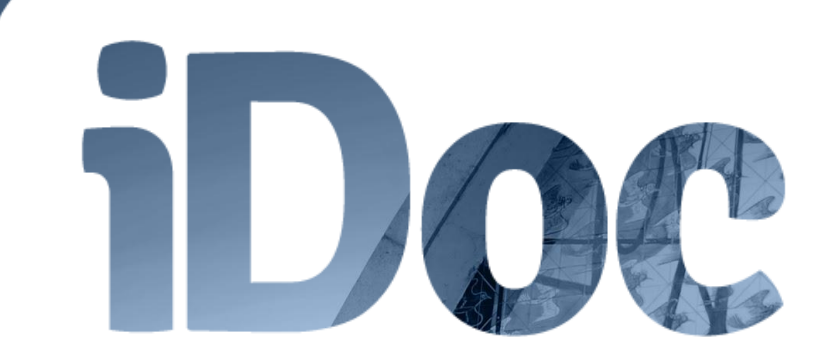

## **Como usar o iDoc**

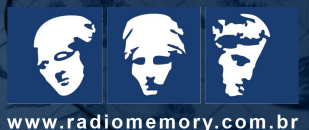

# **Bem vindo ao iDoc.**

Responsabilidade ecológica. Tudo em nuvem e sem papel. **Índice 4 [Configurações](#page-26-0) 1 [Documentações](#page-4-0) 4.1 [Meu perfil](#page-27-0) 1.1 [Documentação](#page-7-0) 4.2 [Meu site](#page-29-0) 1.2 [Pedido de Exame](#page-17-0) 5 [Recuperação de senha](#page-42-0) 1.3 [Nova Documentação](#page-15-0) 6 [Não recebendo e-mail](#page-45-0) 2 [Compartilhamentos](#page-22-0) 7 [Dentista agora](#page-47-0) 3 [Pacientes](#page-24-0) 3.1 [Novo paciente](#page-25-0)**

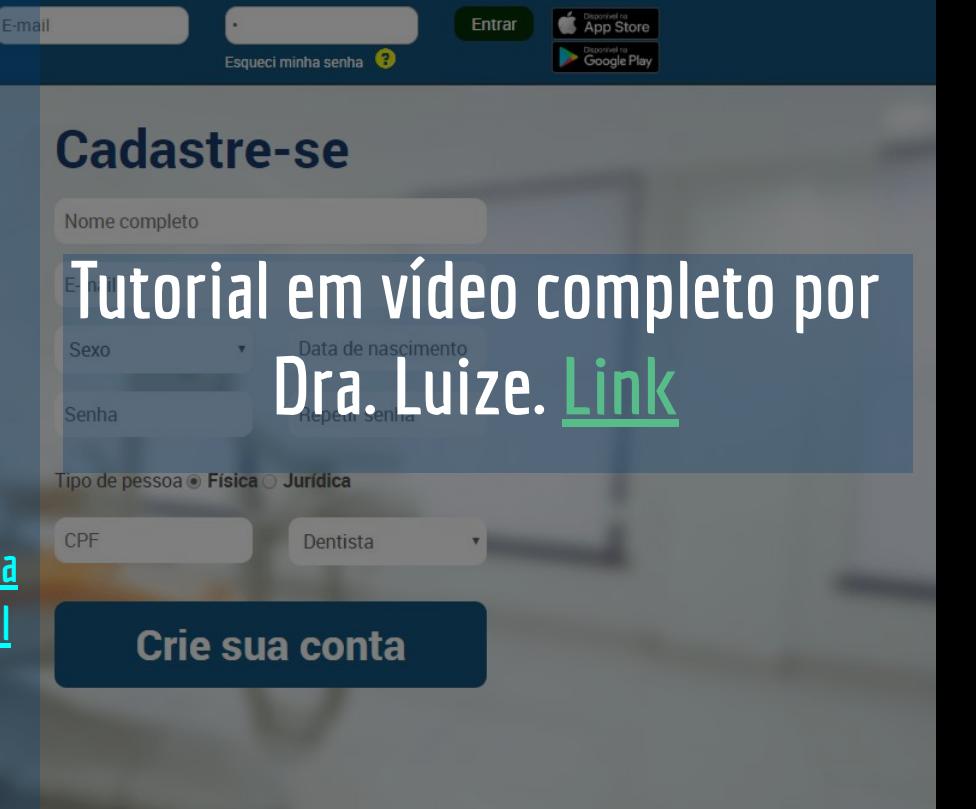

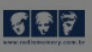

iDoc sail

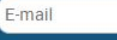

sponsabilidade ecológica. Tudo em nuvem e sem papel.

# Acesse o site do Idoc Com Seu-LOGIN elevSenhald a formal de papel, o que

## ww idor radiome ou pelo site da sua clínica de preferência.

### **Cadastre-se**

Esqueci minha senha

Nome completo

E-mail

Data de nascimento Obs: O navegador que indicamos para utilizar o sistema iDoc é o Google Chrome.

Português

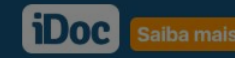

Cadast

Nome completo

Tipo de bessuare Tis

**Crie**:

E-mail

Sexo

Senha

CPF

**Entrai** 

#### CHEGOU DOCUMENTAÇÃO NOVA PARA VOCÊ!

#### Olá Renata Muller

A clínica Radio Imagem enviou-lhe uma documentação do paciente Ricardo Magalhães no dia 14/02/1989

Para visualizá-la clique aqui ou na imagem abaixo

### **Clique aqui** para acessar a documentação

Agora, pelo iDoc, você poderá visualizar todas as suas documentações odontológicas armazenadas em nossos servidores a qualquer hora e de qualquer lugar. Basta acessar a quia Documentações para ter acesso à lista completa

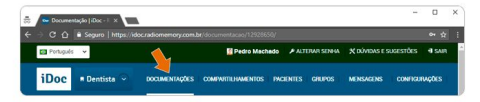

iDoc, o seu sistema de documentação online Seus exames seguros e disponíveis para sempre!

Em caso de qualquer dúvida por favor entre em contato conosco no telefone (31)2123-0800 ou através de nosso site www.radiomemory.com.b

O iDoc é um produto Radio Memory 2017

Não deseja mais receber nossos e-mails? Solicite o descadastramento

## A cada exame enviado você receberá um e-mail. Clique no botão "clique aqui" e a documentação será aberta em seu navegador.

Obs: Caso não esteja recebendo e-mails, você pode estar descadastrado. Saiba mais

evita o corte de 20 árvores

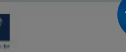

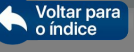

<span id="page-4-0"></span>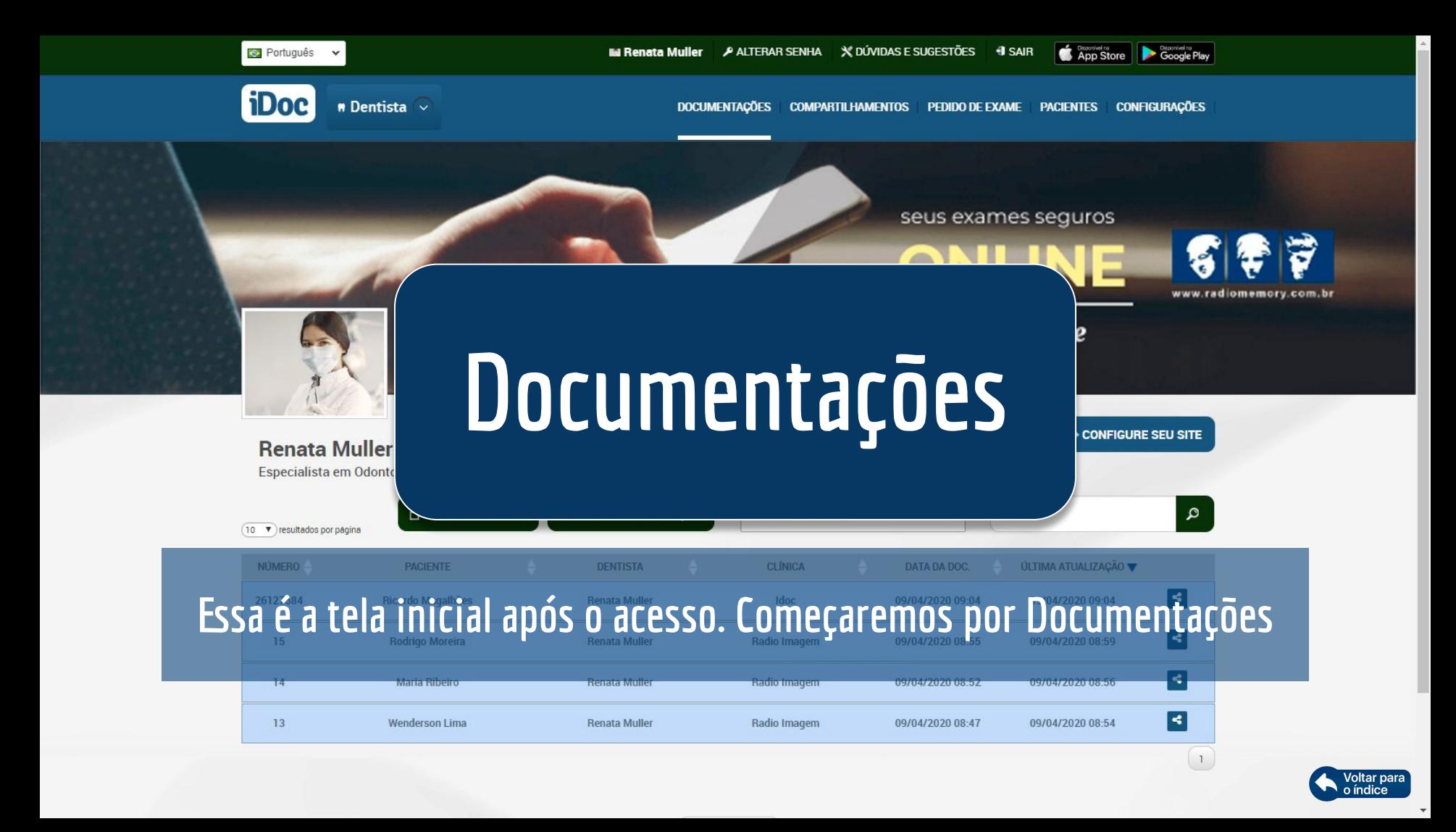

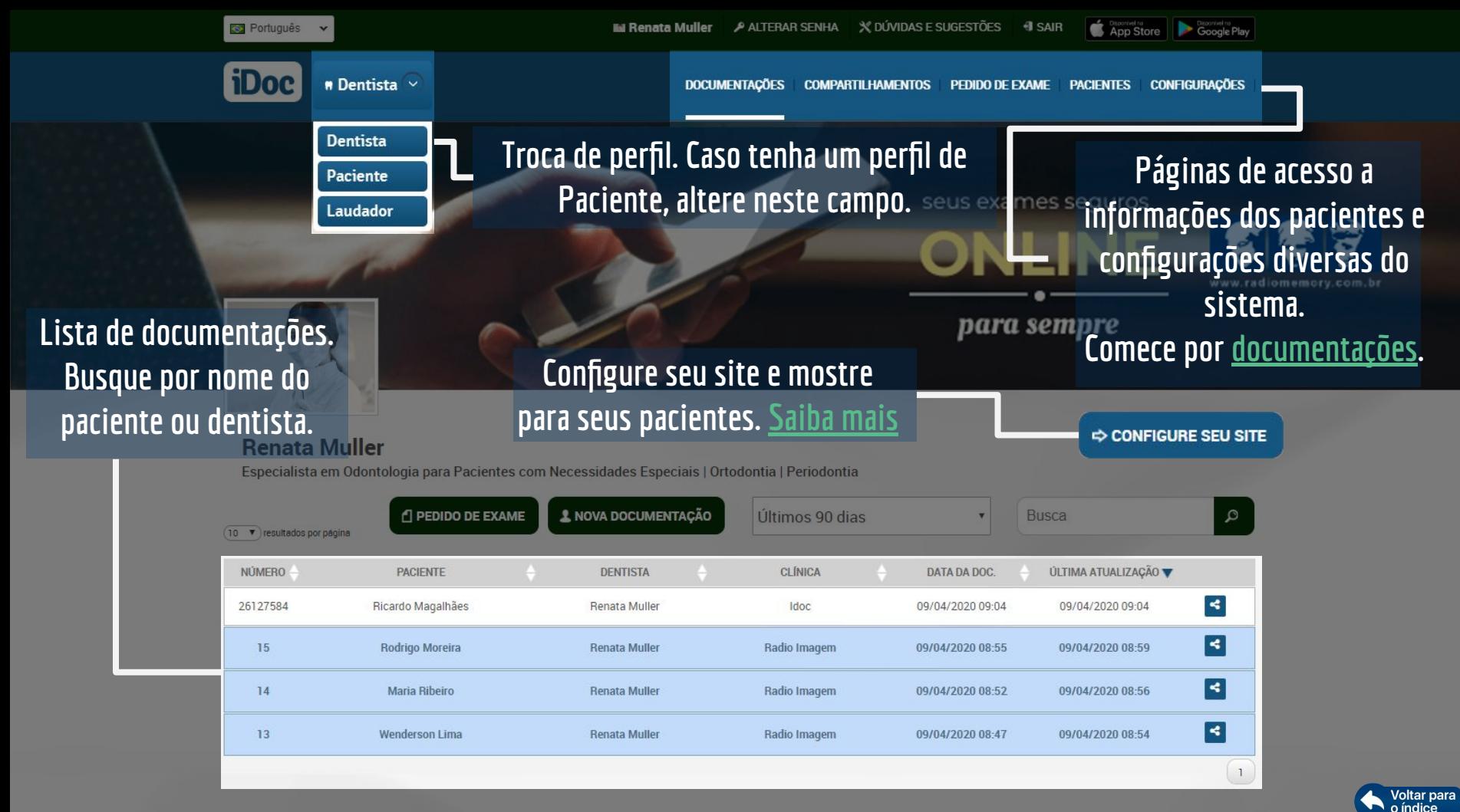

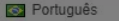

**COMPARTII HAMENTOS** 

**App Store Coople Play** 

**CONFIGURAÇÕES** 

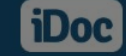

**Altere sua senha e envie dúvidas e sugestões diretamente para nossos Técnicos ou para a Radiologia.**

**Neste campo o Dentista pode enviar o pedido do exame por e-mail para clínica. Explicamos todas as funções deste campo [Saiba mais](#page-17-0)**

seus exames seguros

**PACIENTES** 

**Lembre-se de marcar "todas as documentações" para visualizar os exames antigos.**

PEDIDO DE EXAME

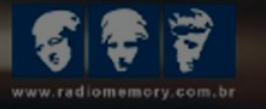

**Ferramentas de compartilhar as doc's e de visualizar para quem elas as. S**aiba mais.

 $\vert 1 \vert$ 

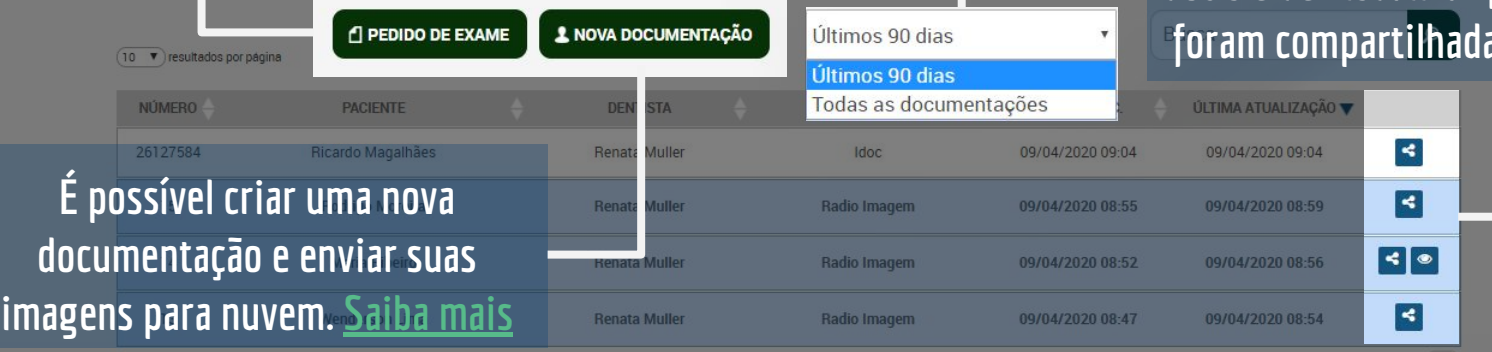

acientes com Necessidades Especiais | Ortodontia | Periodontia

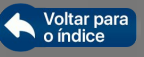

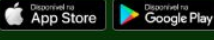

AÇÕES -

<span id="page-7-0"></span>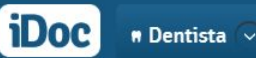

**DOCUMENTACÕES COMPARTILHAMENTOS PEDIDO DE EXAME** PACIENTES CONFIGURAÇÕES

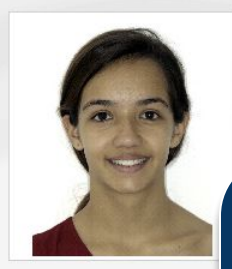

### **Maria Ribeiro**

R Dentista responsável: Renata Muller Data da documentação: 09/04/2020 d Última atualização: 09/04/2020  $\frac{1}{10}$  14 anos e 11 meses (13/04/2005)

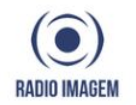

# **Documentação**

Imagens (18) 09/04/2020 Radio Imagem **Visualização da documentação completa**Fotografia Sorriso Fotografia Frontal Fotografia Perfil Intra-Oral-Direita Intra-Oral-Frontal Intra-Oral-Esquerda

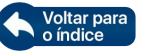

**COMPARTILHAMENTOS PEDIDO DE EXAME** 

**DOCUMENTAÇÕES** 

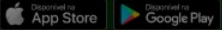

PACIENTES CONFIGURAÇÕES

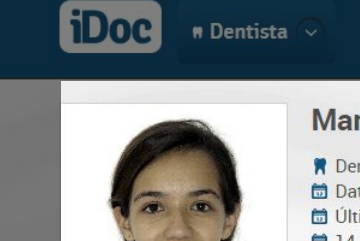

### **Maria Ribeiro**

R Dentista responsável: Renata Muller Data da documentação: 09/04/2020 til Última atualização: 09/04/2020 □ 14 anos e 11 meses (13/04/2005) & Feminino  $0 - 1$ 

### **Fichas de anamnese disponíveis online a qualquer momento. [Saiba mais](#page-9-0)**

**Consulte aqui os dados do paciente.**

 $\overline{\phantom{a}}$  $\cup$ **RADIO IMAGEM** 

### **Compartilhe essa documentação**

**[Saiba mais](#page-22-0)**

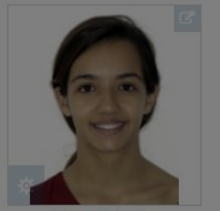

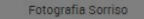

Fotografia Frontal

Fotografia Perfil

### **Faça download de toda documentação em arquivo .zip**

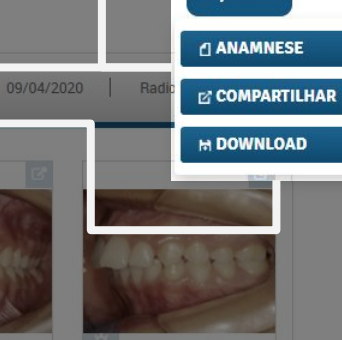

AÇÕES -

Intra-Oral-Esquerda

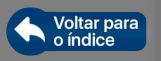

<span id="page-9-0"></span>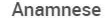

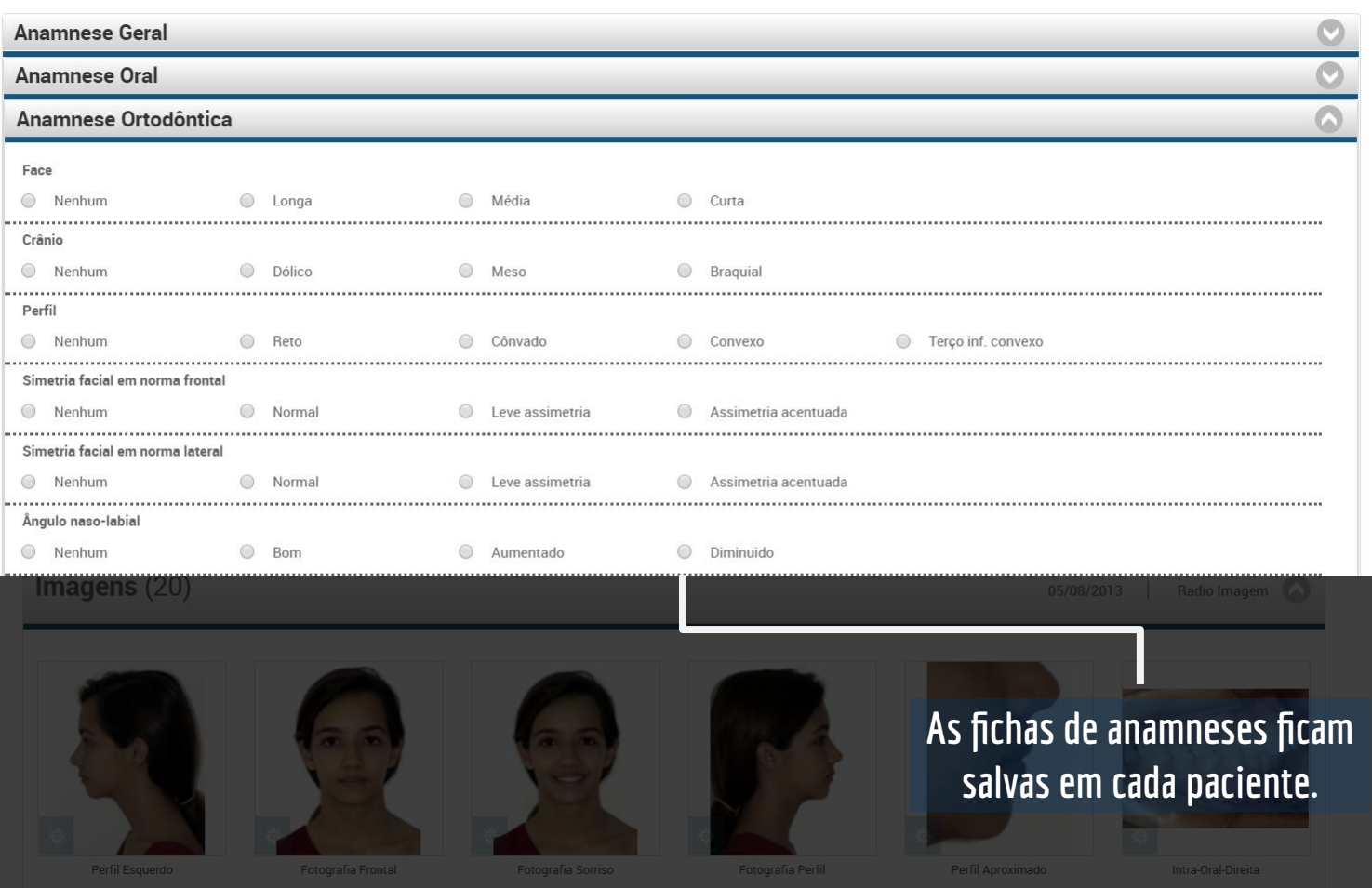

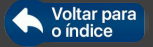

iDoc  $\blacksquare$  Dentista  $\smile$ 

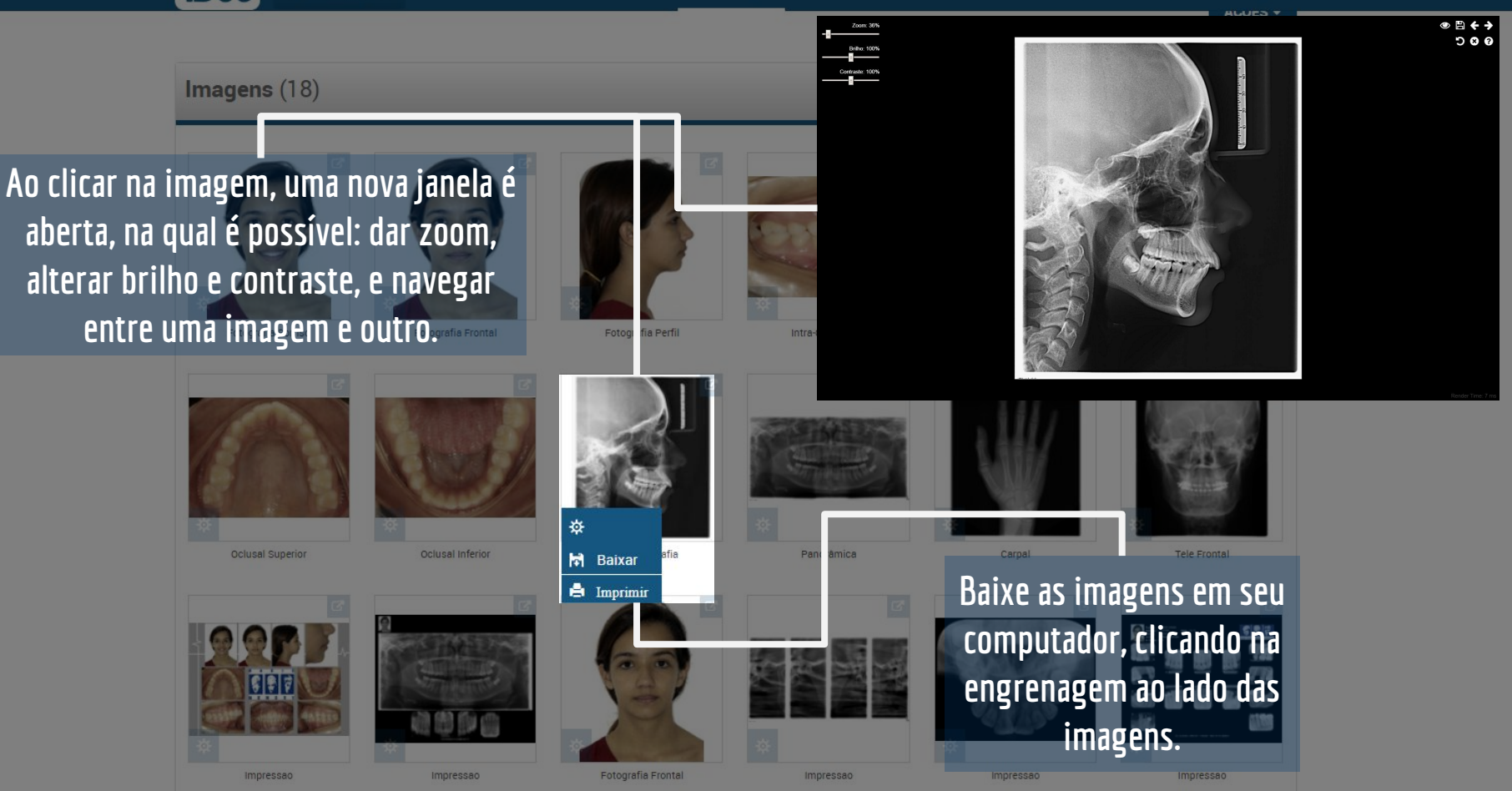

Arauivos (2)

Voltar para o índice

iDoc  $\bullet$  Dentista  $\overline{\smile}$ 

**Está é a visualização da Cefalometria. Acesse pelo computador, smartphones e tablets.**

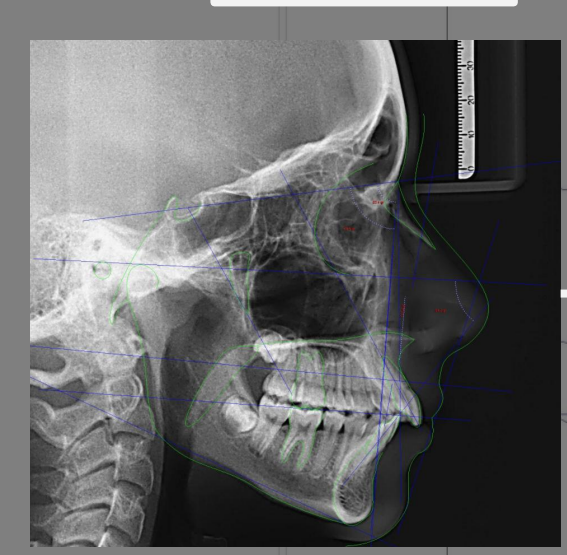

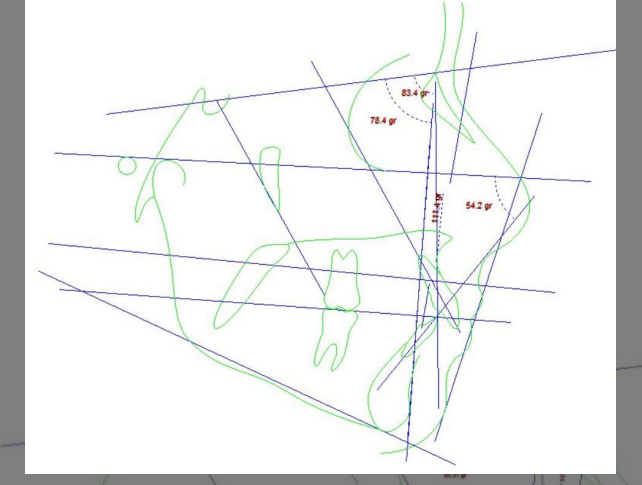

 $14.21\,\mu$ 

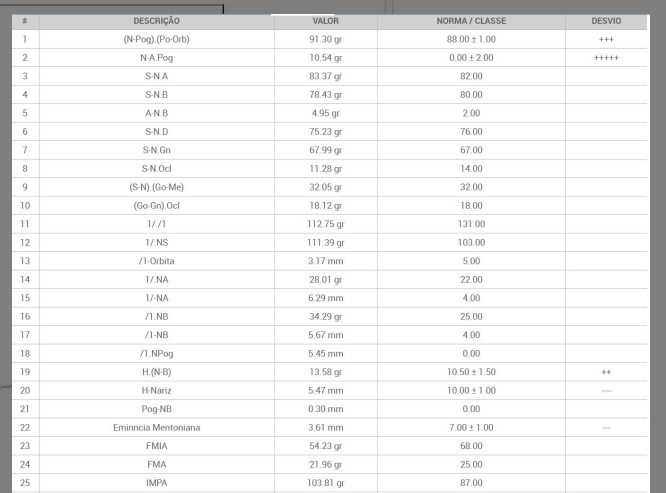

**Fatores e outras formas de visualizar a cefalometria.**

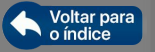

 $\blacksquare$  Dentista  $\vee$ 

**iDoc** 

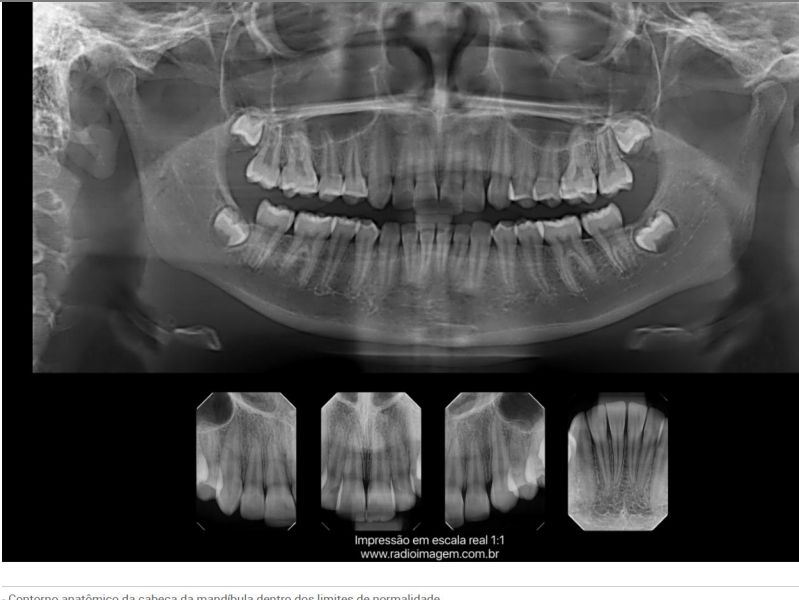

- Contorno anatômico da cabeca da mandíbula dentro dos limites de normalidade.

Extensão alveolar acentuada do seio maxilar direito e esquerdo

**Visualize os Laudos enviados pelas suas clínicas preferidas**

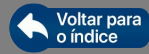

**Aqui há a opção de visualizar o odontograma ou a imagem, permitindo a comparação. Para alteração do odontograma para a panorâmica, é preciso clicar uma vez no ícone (dentinho) no canto superior direito.**

1. Laudo Radiográfico Online

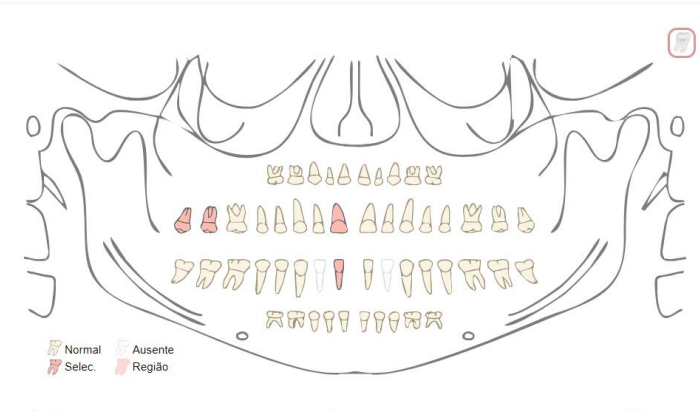

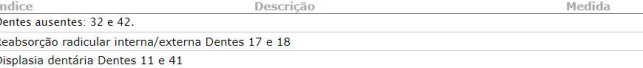

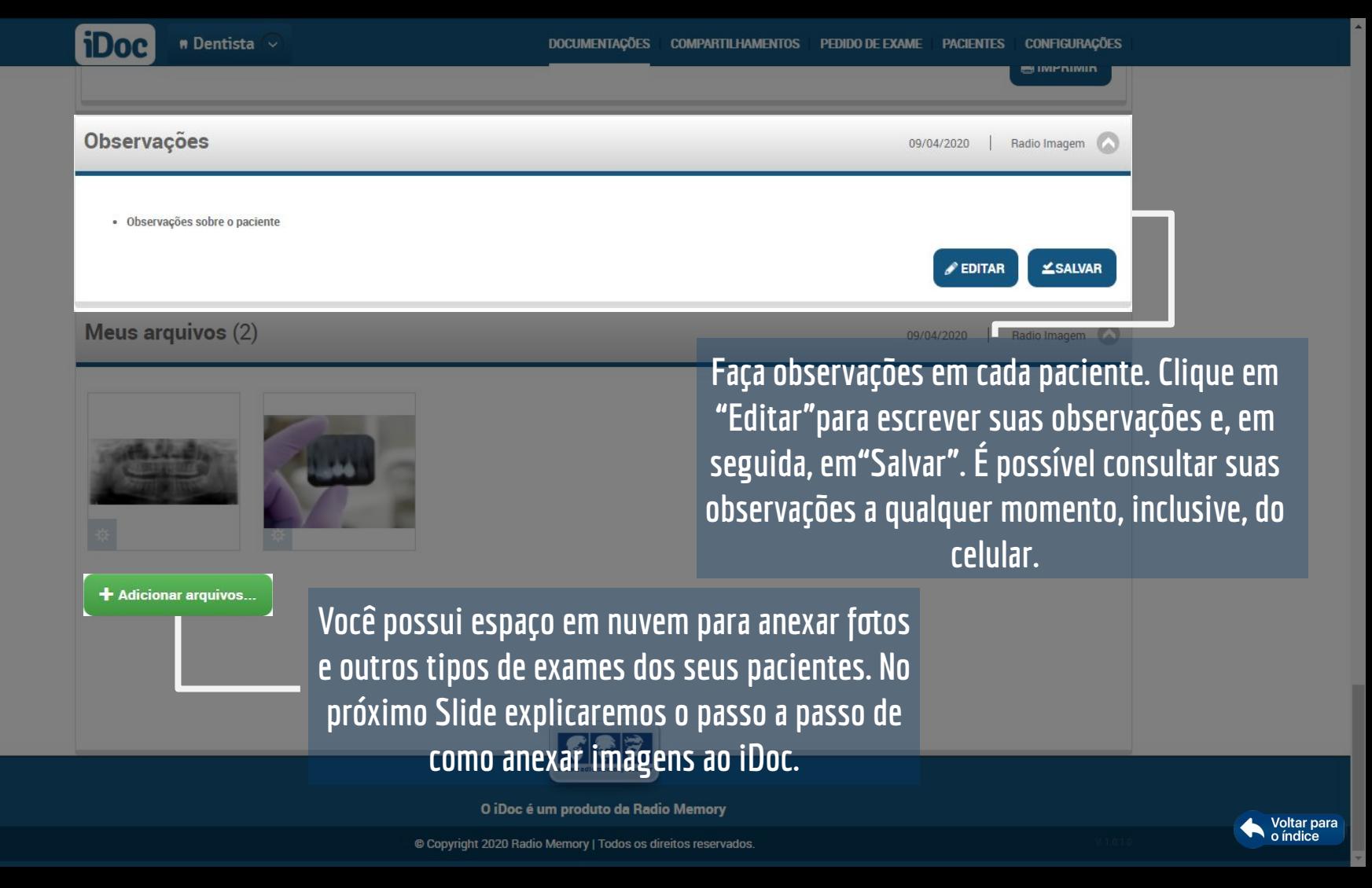

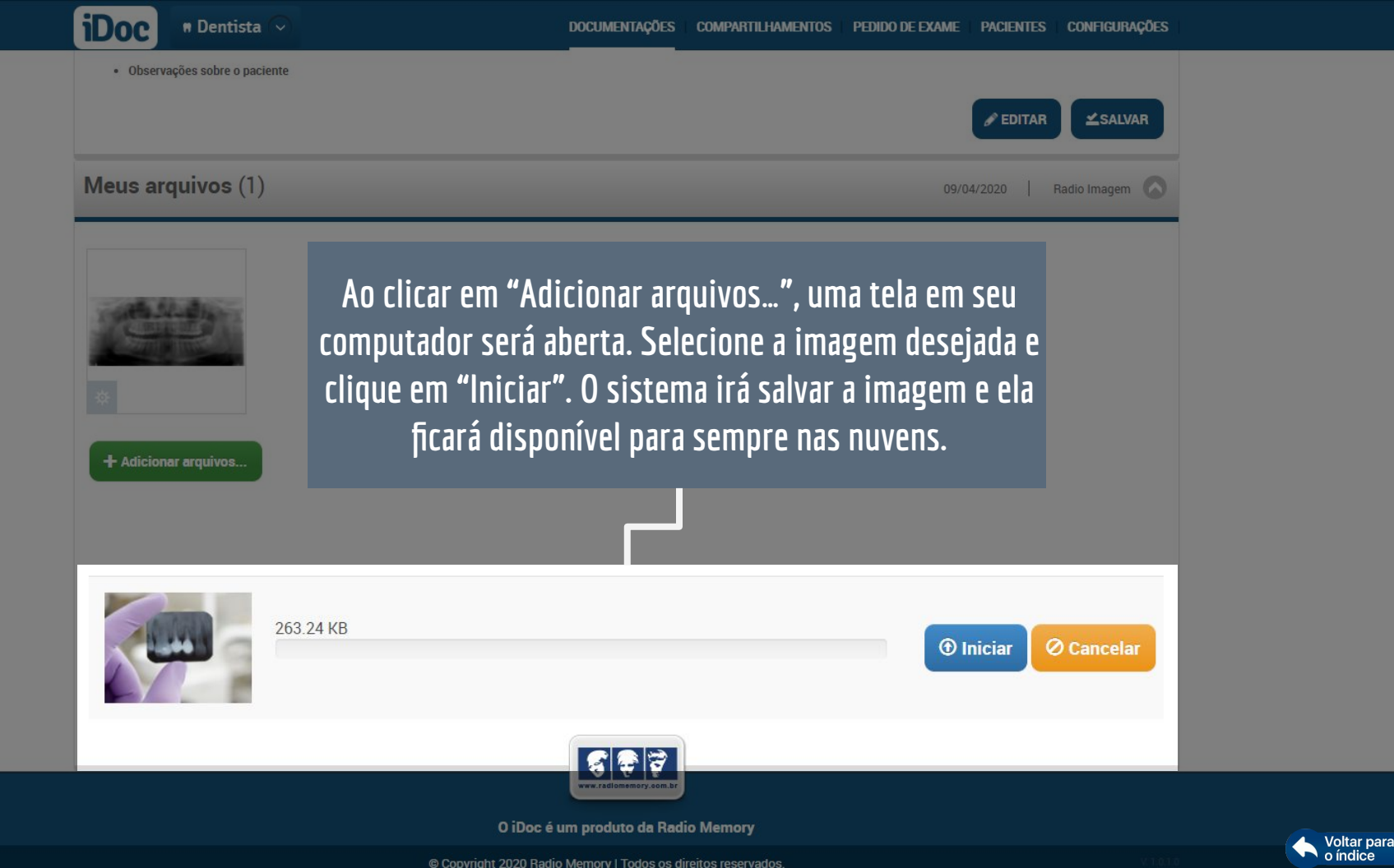

<span id="page-15-0"></span>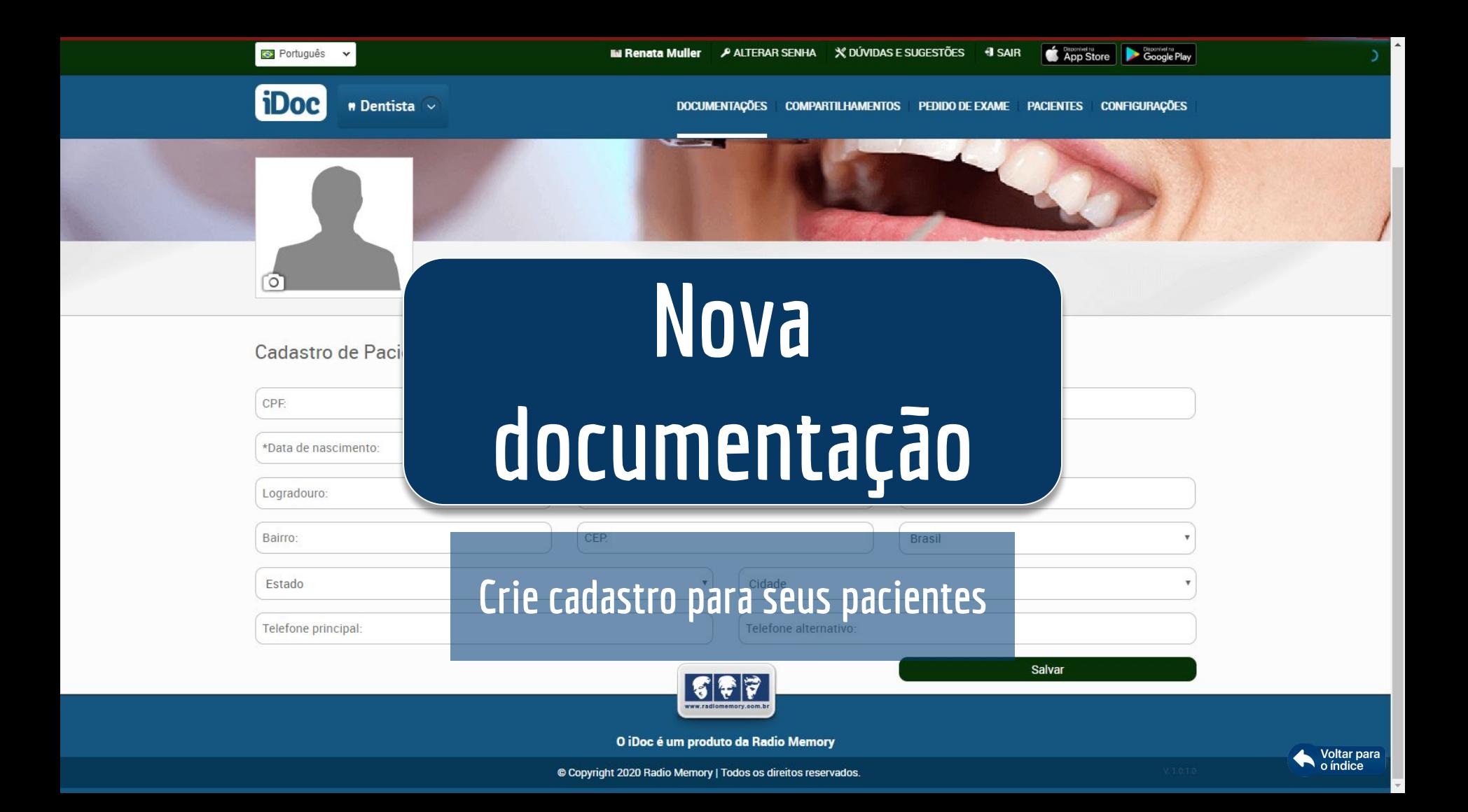

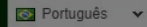

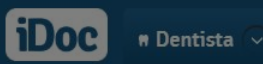

**DOCUMENTACÕES COMPARTILHAMENTOS PEDIDO DE EXAME CONFIGURAÇÕES PACIENTES** 

Google Play

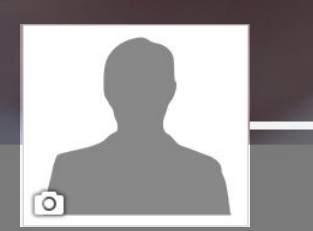

Cadastre seus pacientes dentro do seu consultório Virtual, adicionando foto e dados pessoais. Dentro de cada clientes cadastrado, é possível adicionar imagens, fazer observações, preencher as fichas de anamnese.

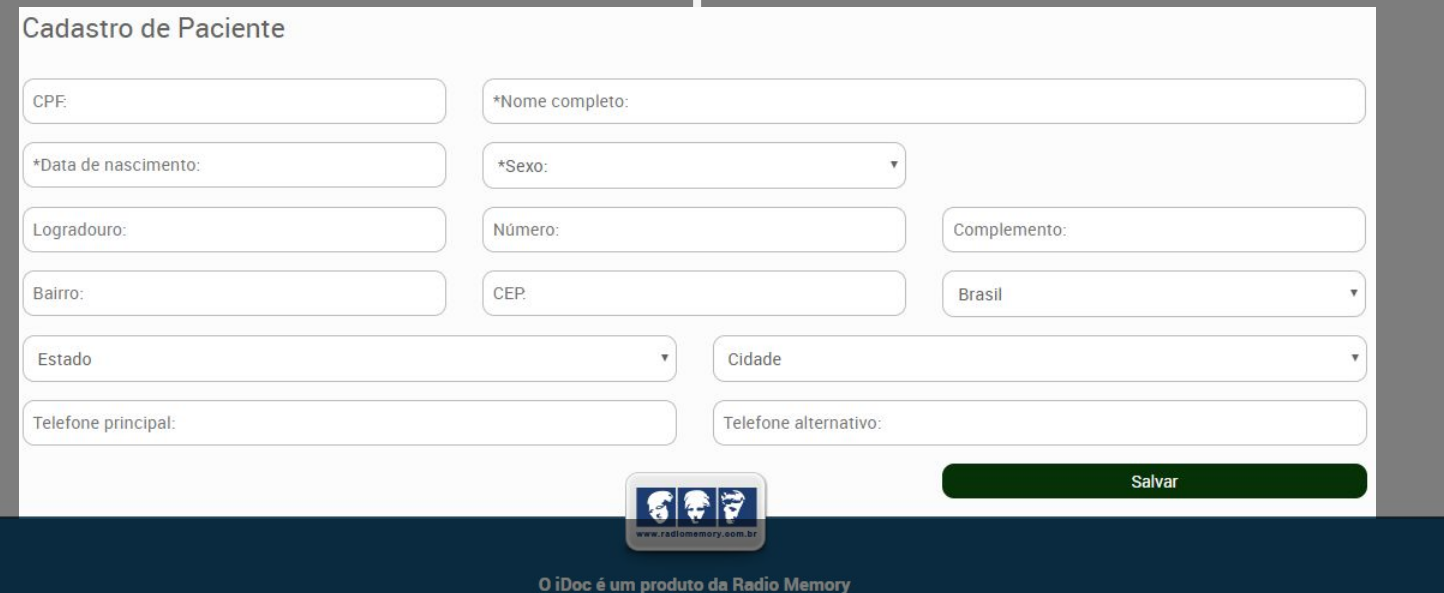

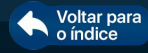

<span id="page-17-0"></span>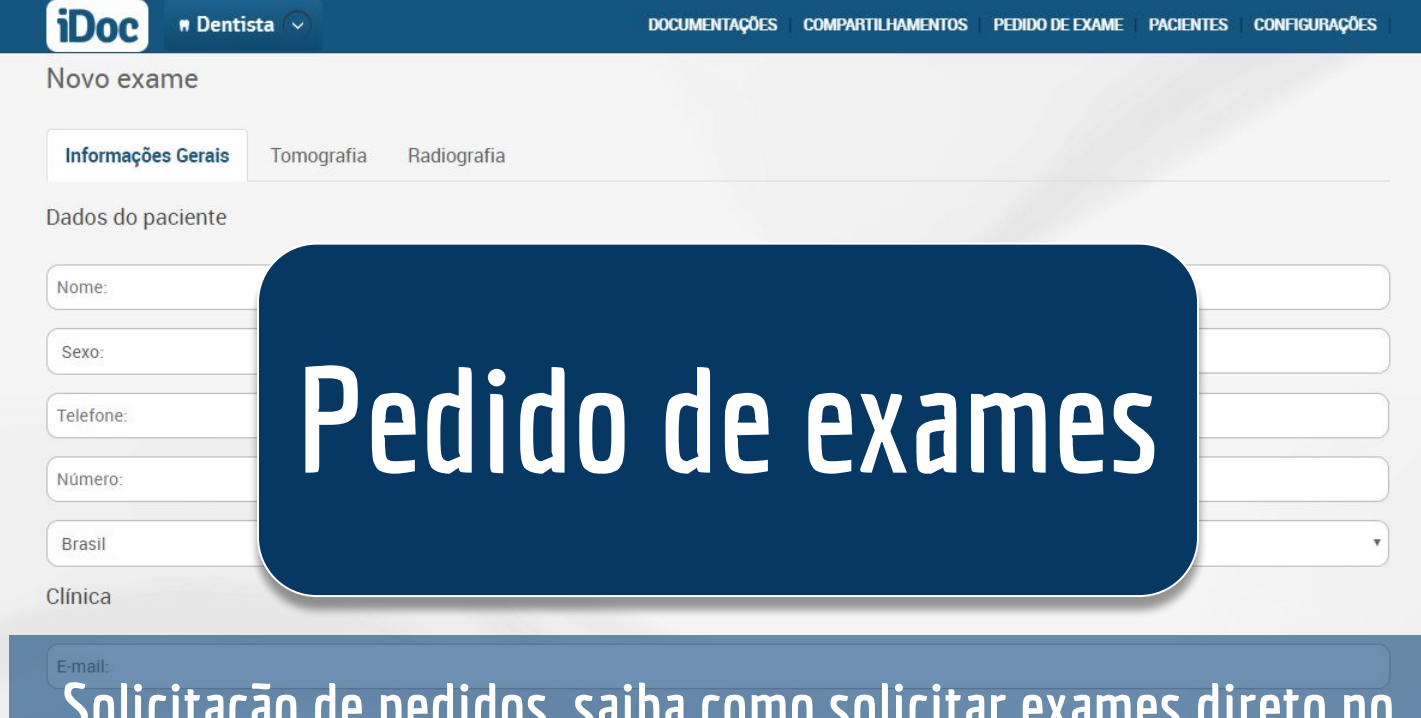

**Solicitação de pedidos, saiba como solicitar exames direto no e-mail da clínica radiológica.** Datas e horários **Veja também esse vídeo para tirar dúvidas** 

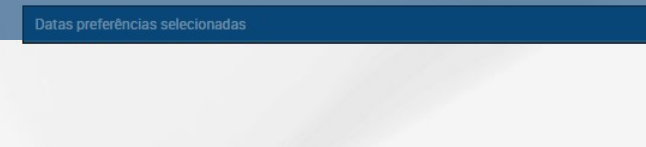

Datas preferências selecionadas

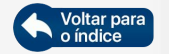

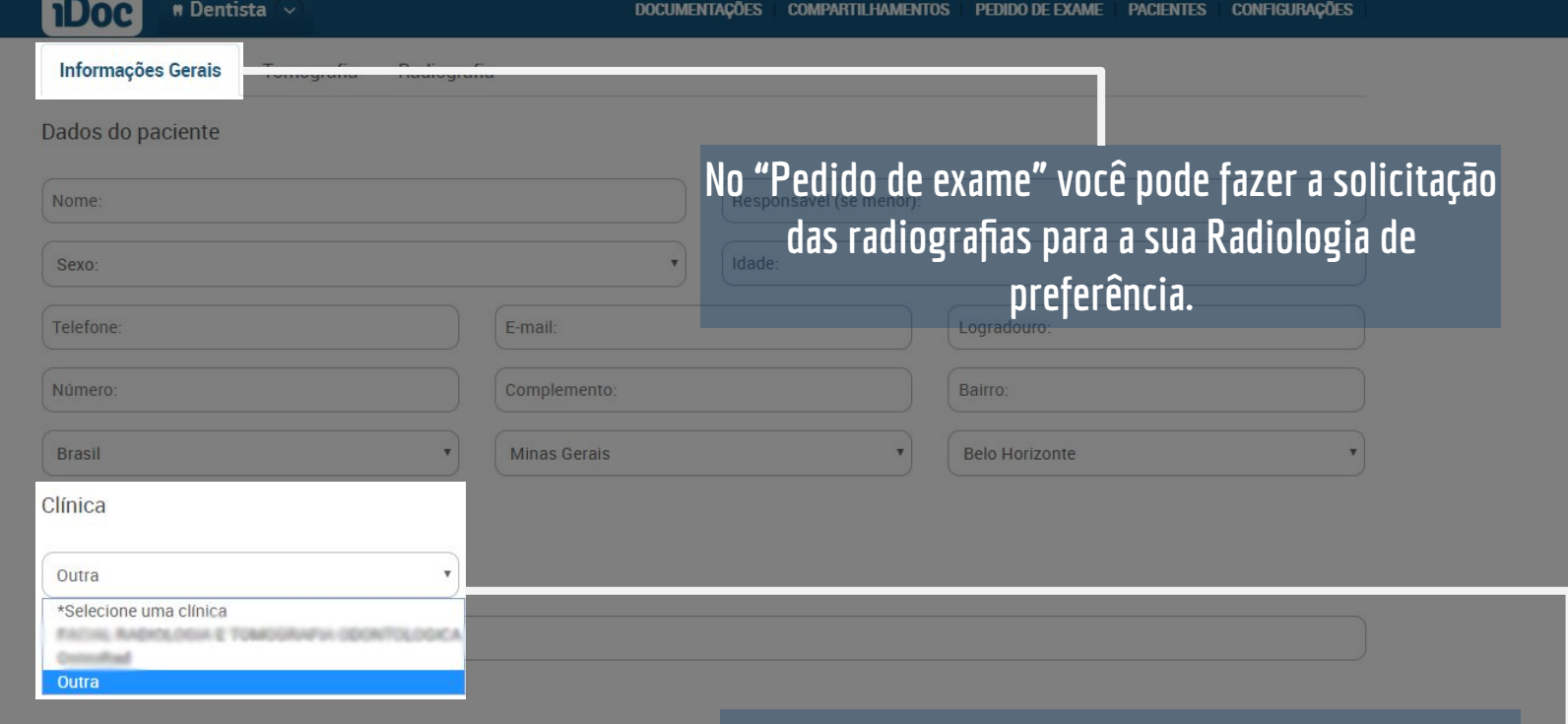

Datas e horários preferenciais

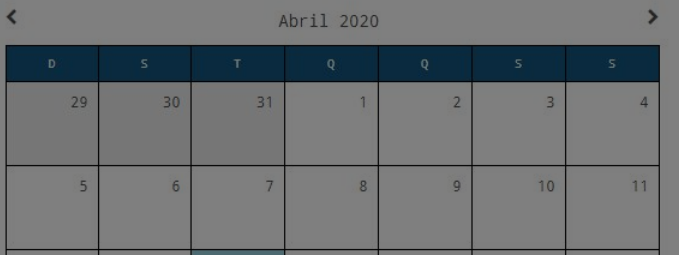

**Selecione a Radiologia de sua preferência, ou escolha outra e adicione o e-mail da Radiologia para enviar seu pedido de exame.**

Voltar para

E-mail:

iDoc

Nestes campos é possível escolher uma ou mais datas preferenciais para atendimento do paciente. Basta selecionar a data no quadro ao lado e o horário de preferência também.

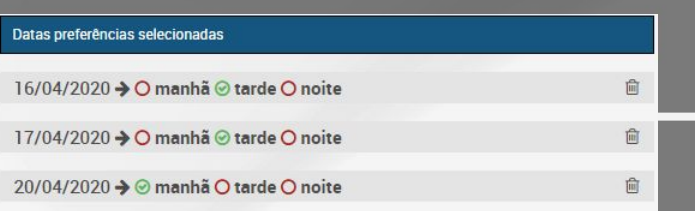

Datas e horários preferenciais

 $m$  Dentista  $\vee$ 

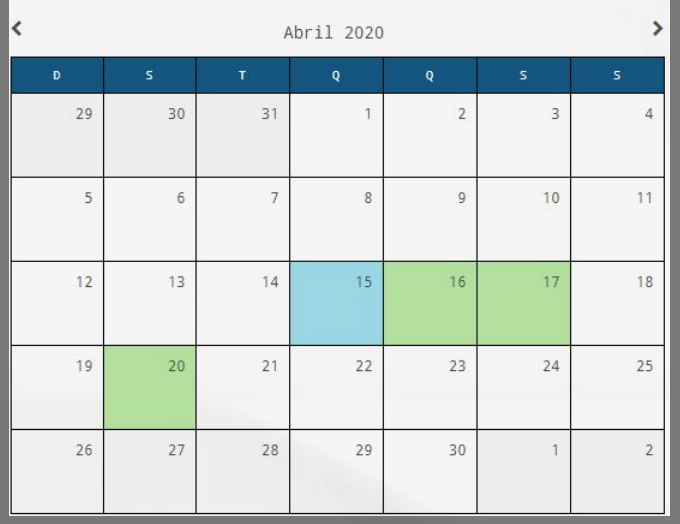

Enviar

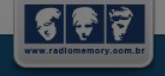

O iDoc é um produto da Radio Memory

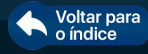

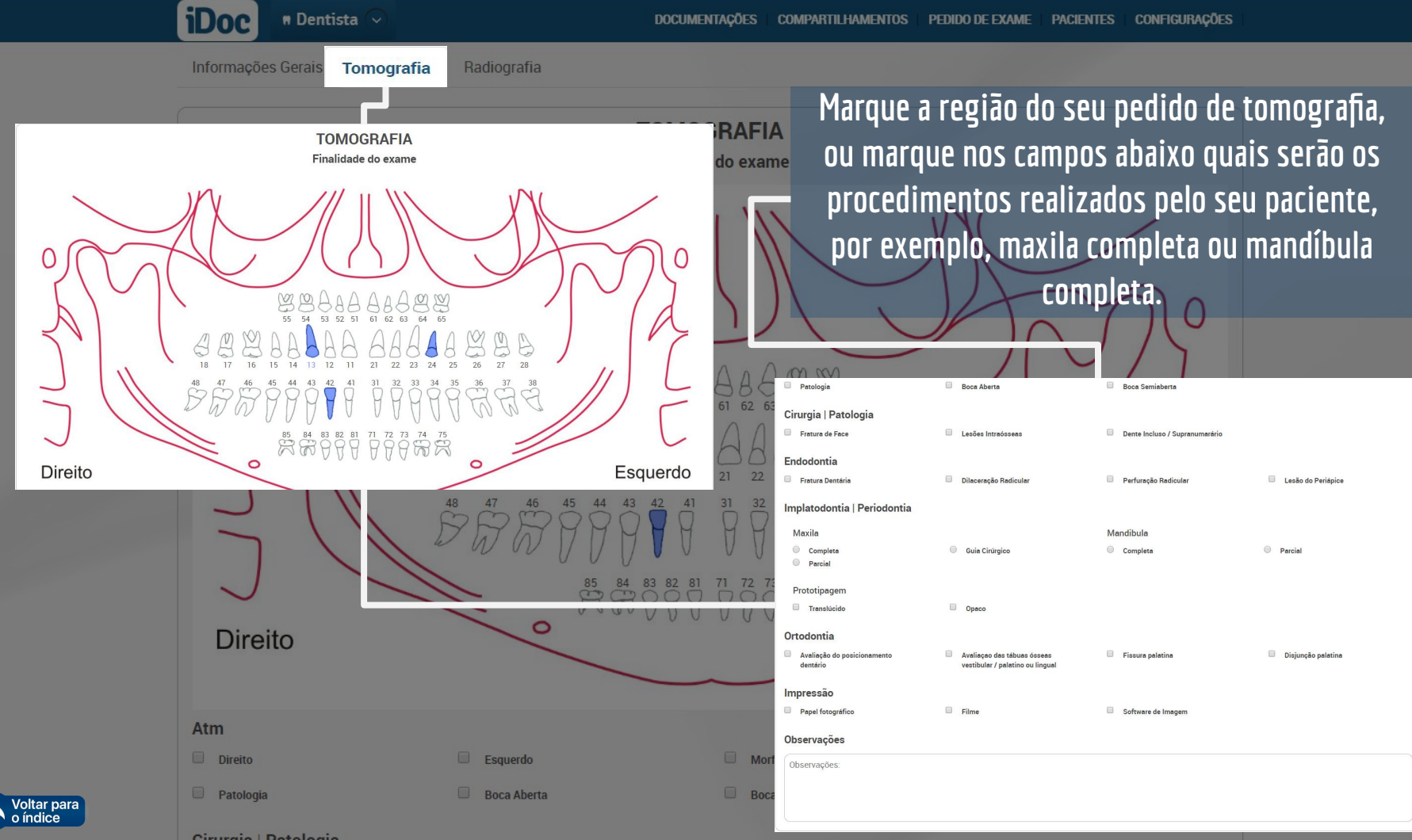

Cirurgia | Patologia

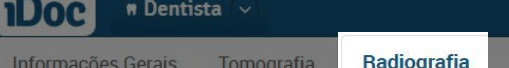

**Tomografia** 

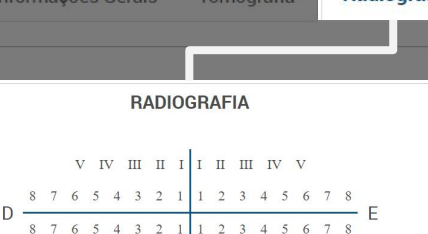

V IV III II II II II IV V

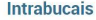

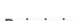

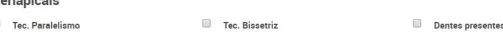

Esquerdo

Mandibula

Informações Gerais

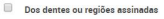

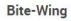

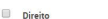

Radiografia Oclusal

Maxile

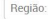

**Extrabucais** 

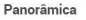

oltar nara

**Boca** semiaberta

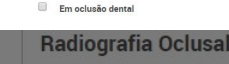

 $\Box$   $N$ 

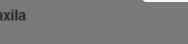

Região:

### **Extrabucais**

#### Panorâmica

Boca semiaberta

 $M$ andibula

Em oclusão dental

De todos os dentes interrompidos ou

**Telerradiografia** 

Ficha clínica com pasta

Marque a região do seu pedido de radiografia ou marque nos campos abaixo quais serão os **RADIOGRAFIA** procedimentos realizados pelo seu paciente, caso seja uma documentação completa verifique com a clínica se <sup>2</sup> tem um termo que pode adicionar em observações. Exemplo: Doc 1 contém fotos, incisivos, pan e tele.  $\mathbf{H}$ 

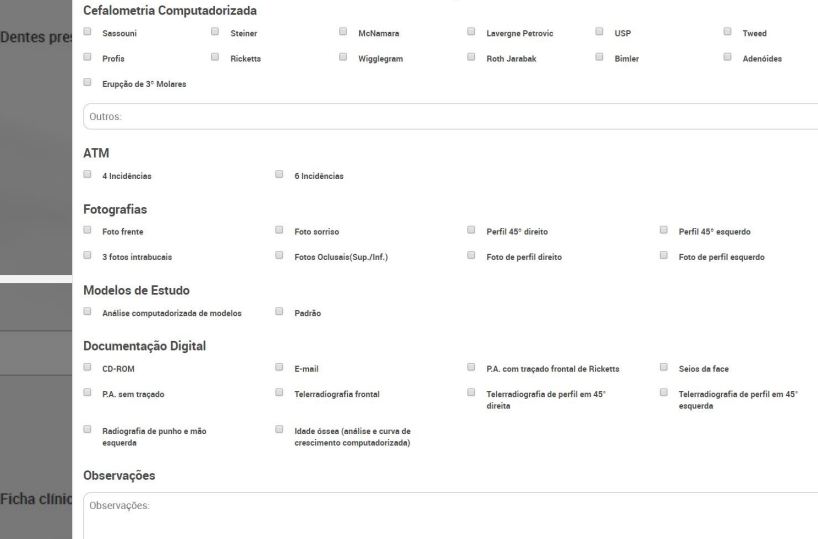

<span id="page-22-0"></span>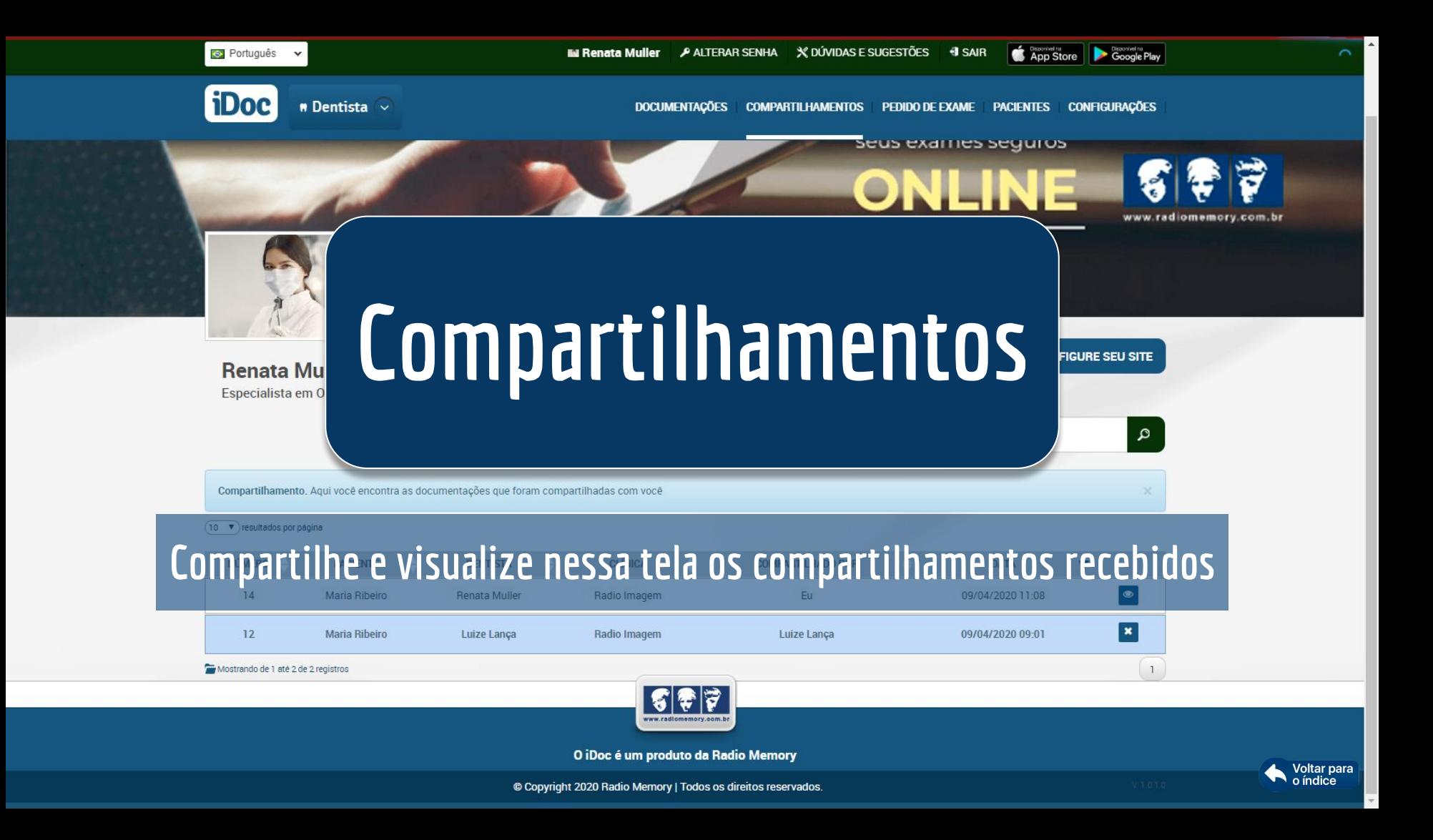

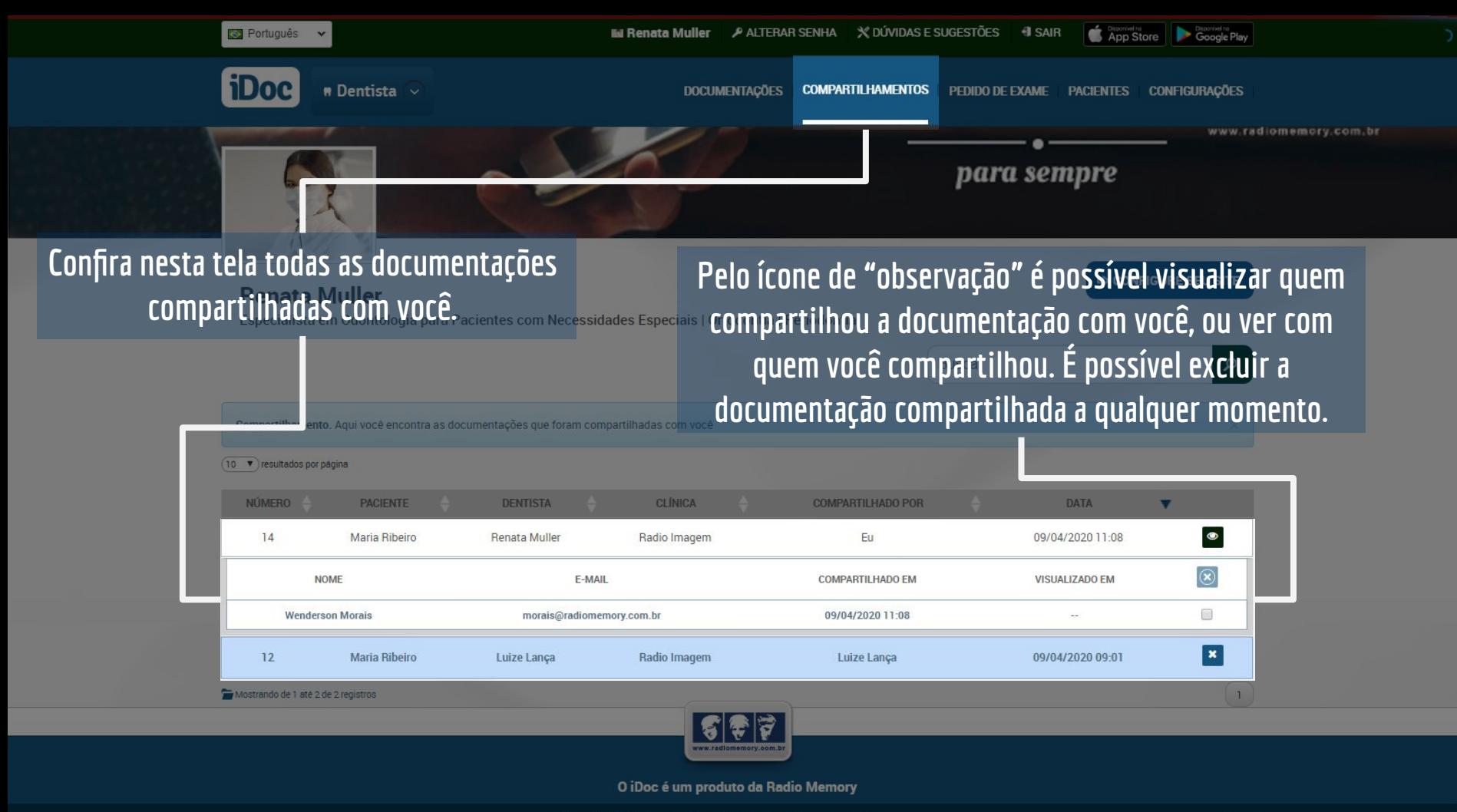

<span id="page-24-0"></span>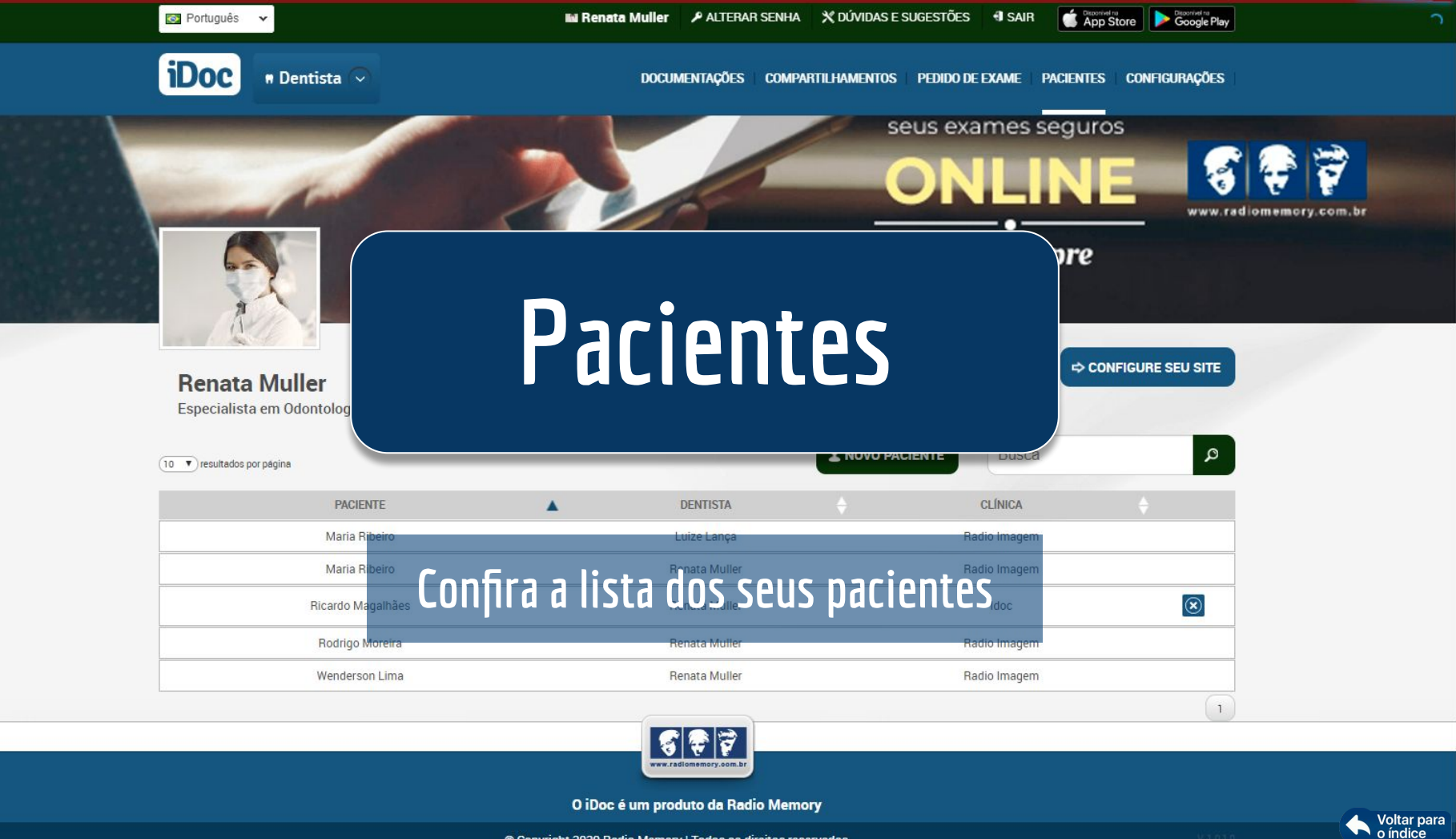

<span id="page-25-0"></span>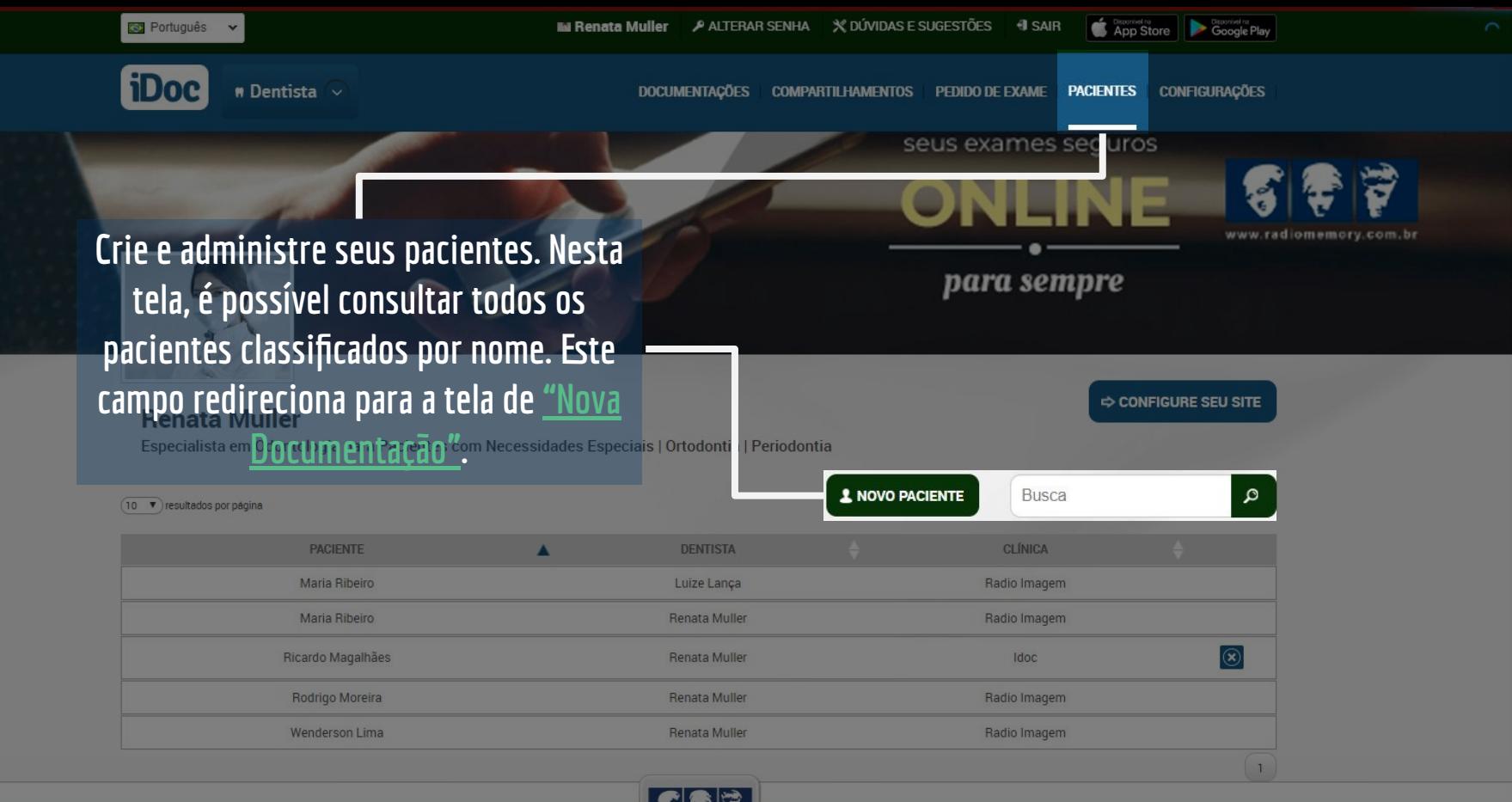

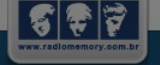

O iDoc é um produto da Radio Memory

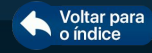

<span id="page-26-0"></span>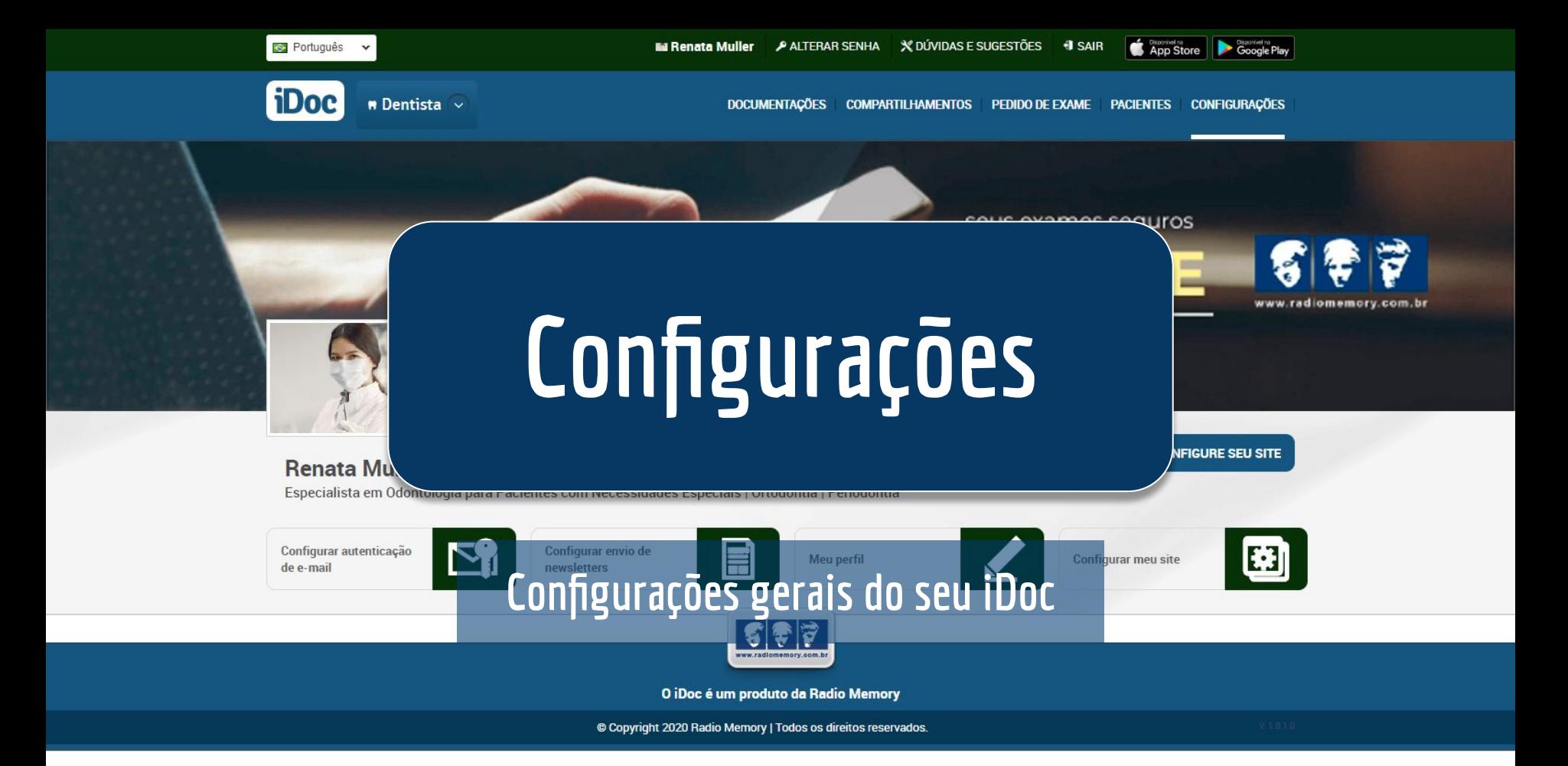

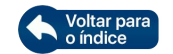

<span id="page-27-0"></span>**Configure seu Per Adicione seus dad completos para facil envio dos exames p clínicas. Caso ten interesse, coloque segundo e-mail p receber os avisos de objetive** disponíveis e marq **opção "Enviar cópias e-mails para e-m alternativo"**

**S** Por

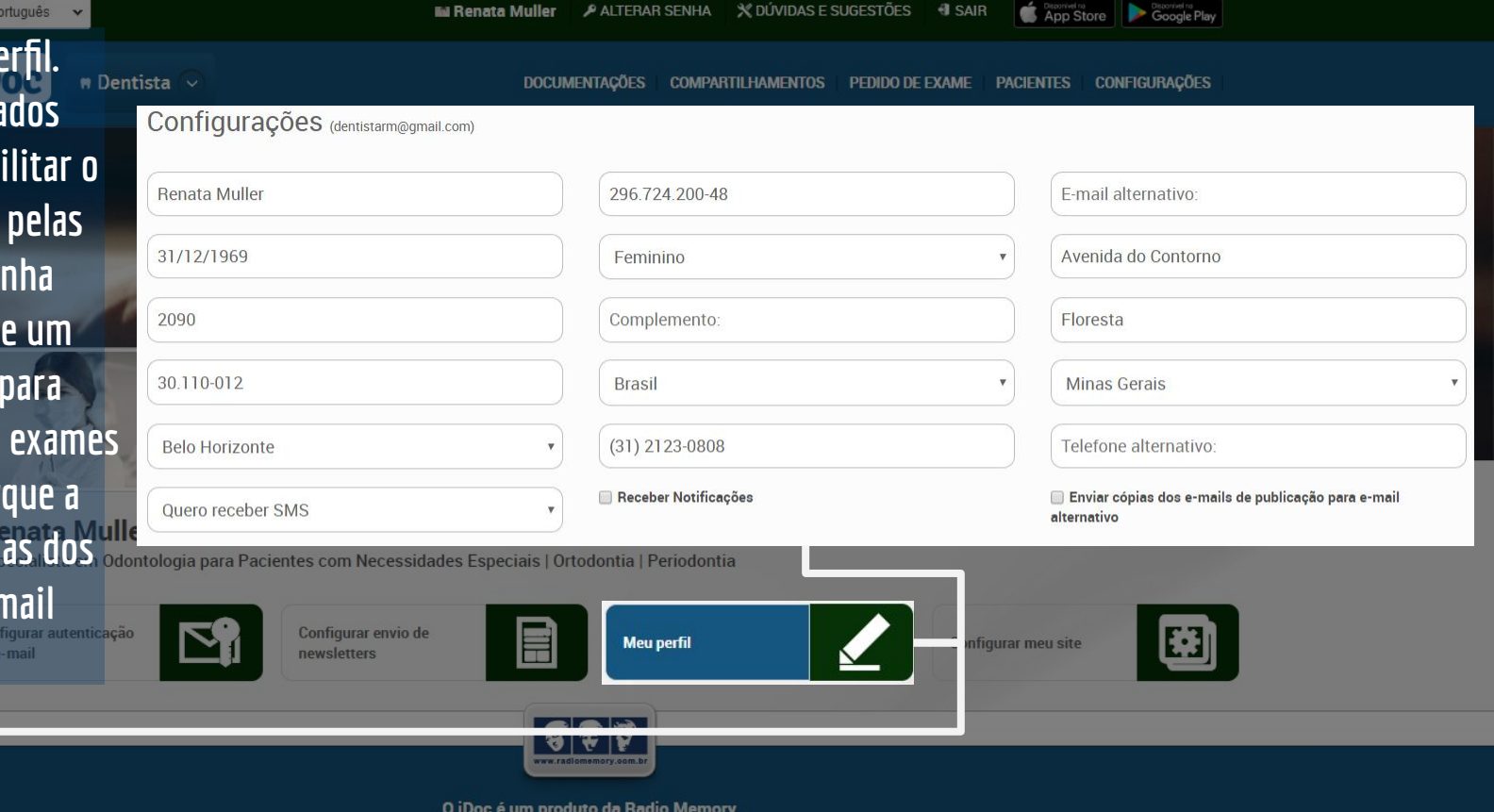

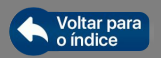

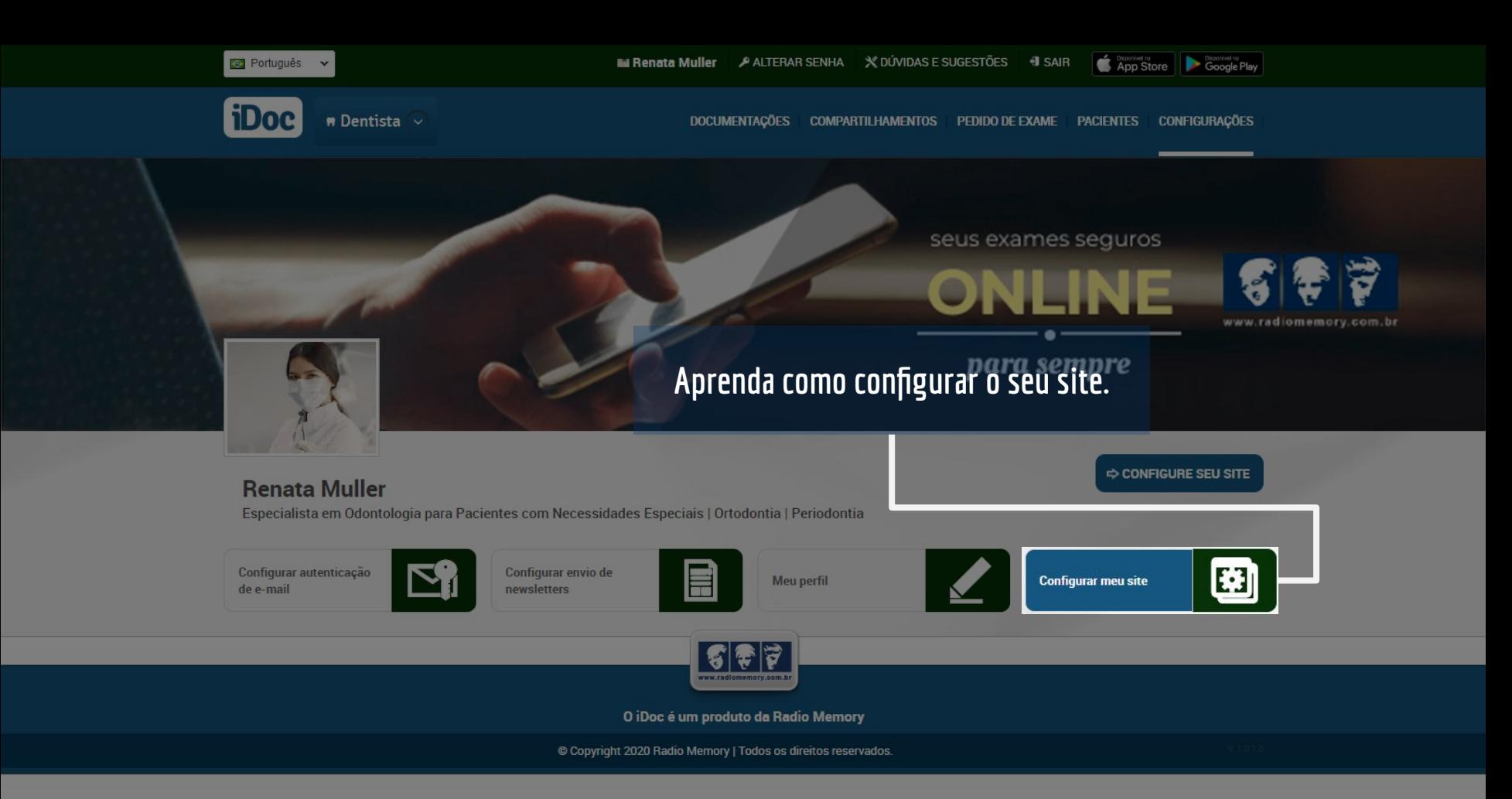

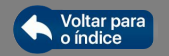

<span id="page-29-0"></span>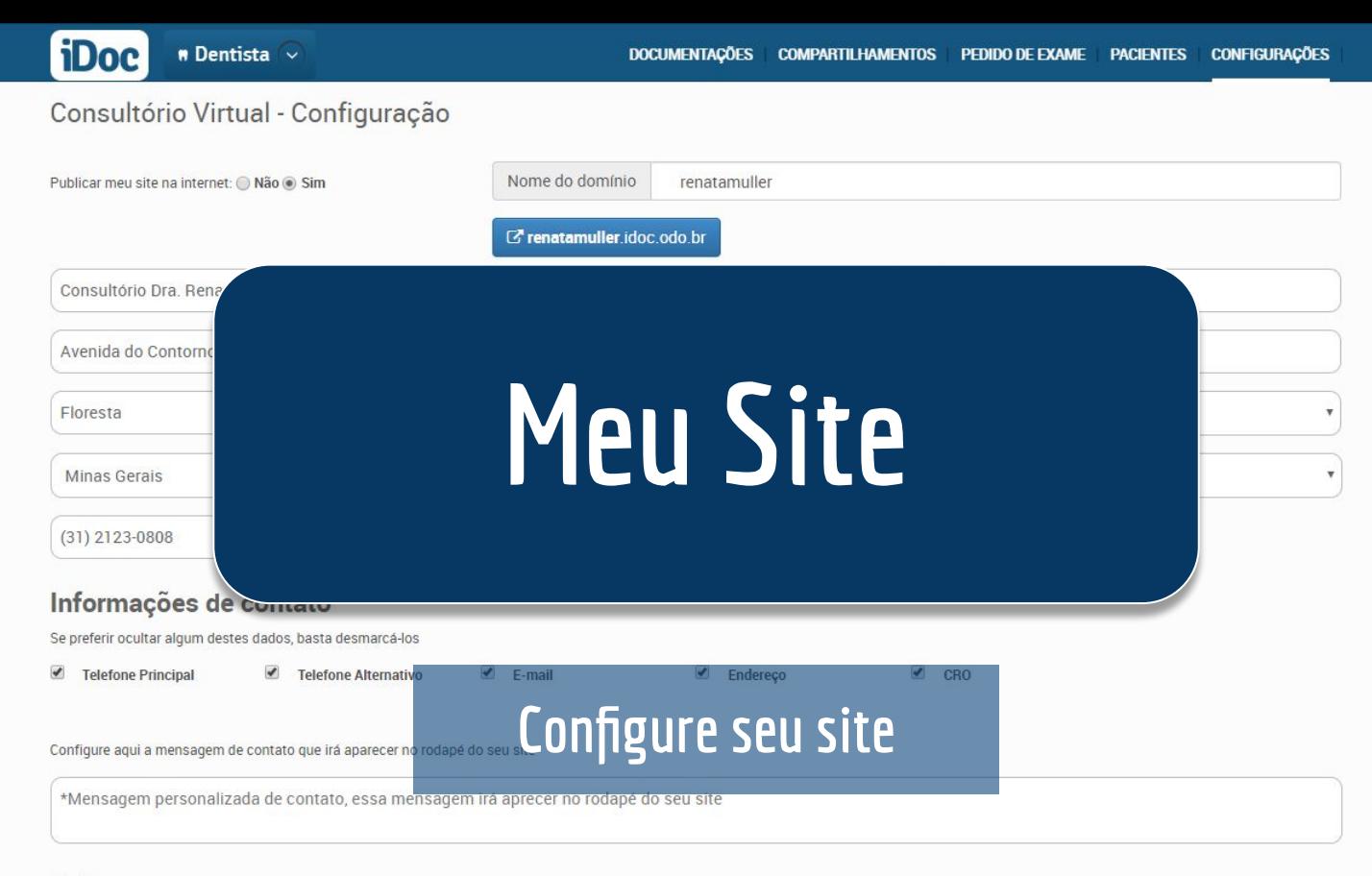

#### Sobre

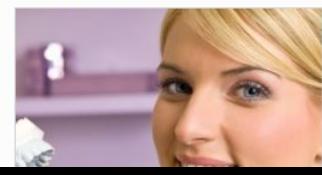

Dra. Renata Muller

Natural de Belo Horionte/MG. Cirurgiã-Dentista formada pela Universidade de Minas Gerais UFMG. MBA em Ortodontia na Fumec. Mestre em Ortodontia e Ortopedia Facial pela PUC-MG.

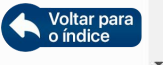

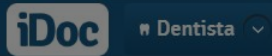

×

### Consultório Virtual - Configuração

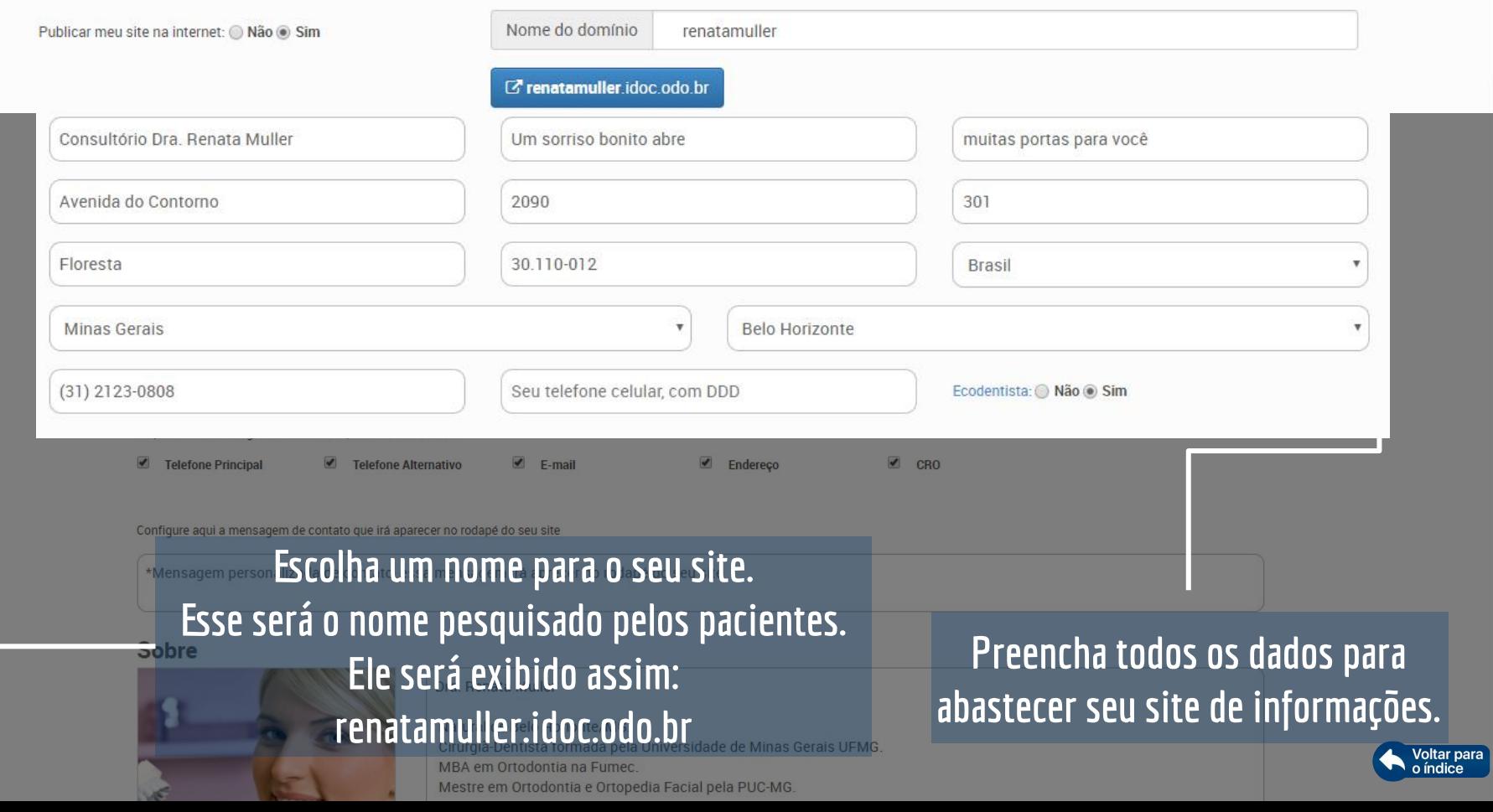

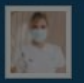

**Consultório Dra, Renata Muller** Especialista em Periodontia | Prótese Buco Maxilo Facial | Prótese Dentária |

Após abastecer com seus dados no formulário do slide anterior, eles serão exibidos assim em seu site

**EXAMES** Seu paciente pode fazer contato direto com você por este campo. O e-mail chegará diretamente na caixa de entrada de seu e-mail cadastrado.

### Contato

Envie sua mensagem. Terei prazer em lhe responder.

- (31)2123-0808
- dentistarm@gmail.com
- Avenida do Contorno, 2090 301 Belo Horizonte MG

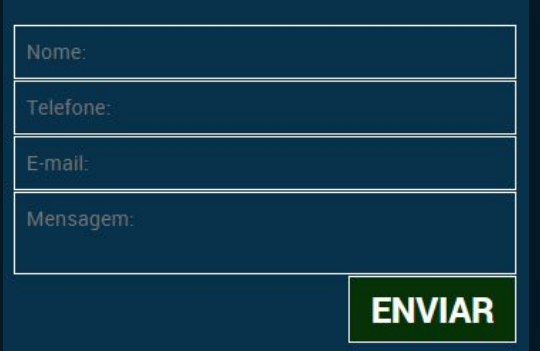

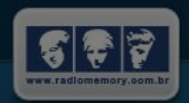

O iDoc é um produto da Radio Memory

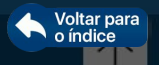

Floresta

30,110-012

acrescentar os serviços prestados.

**Brasil** 

**Minas Gerais** 

### $(31)$  2123-0808

### Sobre

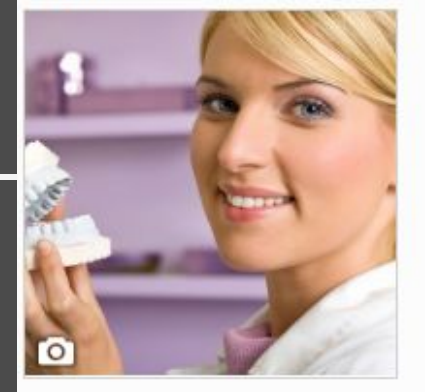

#### Dra. Renata Muller

Natural de Belo Horionte/MG. Cirurgiã-Dentista formada pela Universidade de Minas Gerais UFMG. MBA em Ortodontia na Fumec. Mestre em Ortodontia e Ortopedia Facial pela PUC-MG. Curso Avançado de Straight Wire - University of Oxford Formação em Ortodontia Lingual - Harvard University.

Aqui, você pode adicionar mais informações pessoais e

### Serviços

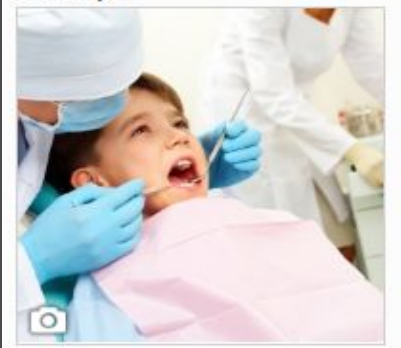

#### Missão

Garantir um belo sorriso para que nossos pacientes sejam felizes e saudáveis.

#### Visão

Ser referência nacional em tratamentos dentários e estéticos.

#### Valores Personalização Ética Elegância e Estética Tecnologia Credibilidade e Honestidade  $C = L + L$

Ecodentista: @ Não @ Sim

Voltar para

o índice

# Sobre Consultório Dra. Renata Muller

Dra. Renata Muller

Natural de Belo Horionte/MG. Cirurgiã-Dentista formada pela Universidade de Minas Gerais UFMG. MBA em Ortodontia na Fumec. Mestre em Ortodontia e Ortopedia Facial pela PUC-MG. Curso Avancado de Straight Wire - University of Oxford Formação em Ortodontia Lingual - Harvard University.

**Veja como fica após alterar os dados do campo "Sobre"**

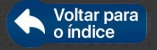

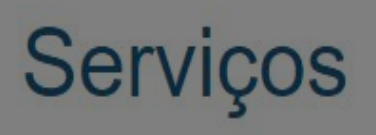

Missão Garantir um belo sorriso para que nossos pacientes sejam felizes e saudáveis.

Visão Ser referência nacional em tratamentos dentários e estéticos.

Valores Personalização Ética Elegância e Estética Tecnologia Credibilidade e Honestidade Conforto Responsabilidade

> **Depois de preencher os dados referentes aos serviços, a tela será exibida desta maneira**

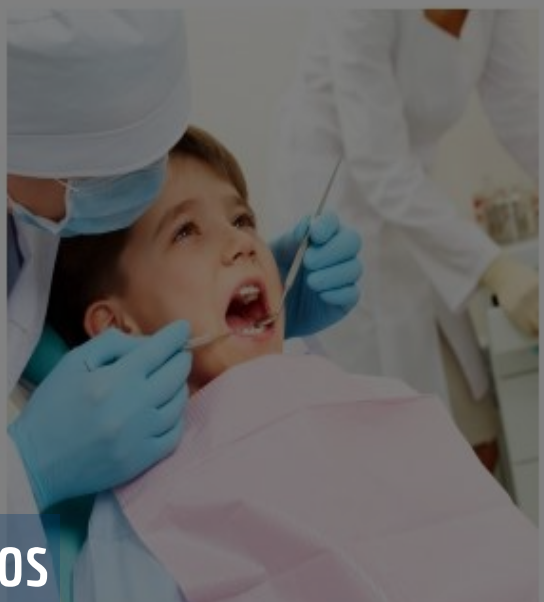

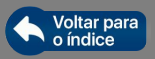

### **Serviços**

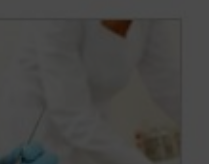

Missão

Garantir um belo sorriso para que nossos pacientes sejam felizes e saudáveis.

Visão

### **Neste campo, você pode marcar algumas de suas especializações**

Tecnologia

### **Alguns botões de auxílio serão explicados nos próximos Slides.**

Disfunção Têmporo Mandibular e Dor ₿ Cirurgia e Traumatologia Buco Maxilo Dentistica × Endodontia Facial Orofacial 日 衍 Imaginologia e Radiologia o. Implantodontia Estomatologia Odontogeriatria Odontológica  $\Box$ Odontologia do Trabalho Odontologia Legal 圙 Odontologia para Pacientes com ₩ Odontopediatria Necessidades Especiais  $\mathcal{L}$ Ortopedia Funcional dos Maxilares 凹 凹 Patologia Bucal 8 Periodontia Ortodontia  $\Box$ v. 田 Prótese Buco Maxilo Facial Prótese Dentária Saúde Coletiva Prótese Buco Maxilo Facial M Prótese Dentária Saúde Coletiva **Editar Banner Editar Logomarca** Salvar Salvar e visualizar

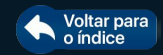

O iDoc é um produto da Radio Memory

급 (31) 2123-0808

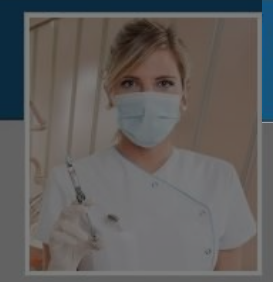

#### **Consultório Dra. Renata Muller** Especialista em Periodontia | Prótese Buco Maxilo Facial | Prótese Dentária | Saúde Coletiva

**CONTATO SOBBF SFRVICOS** 

**EXAMES** 

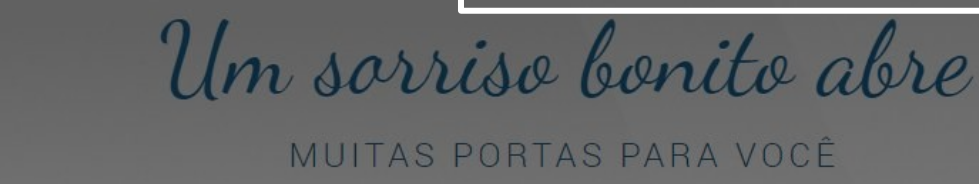

## As opções de especialização selecionadas serão exibidas desta forma no site

### Sobre Consultório Dra. Renata Muller

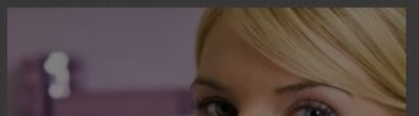

Dra. Renata Muller

Natural de Belo Horionte/MG Cirurgiã-Dentista formada pela Universidade de Minas Gerais UFMG.

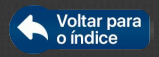

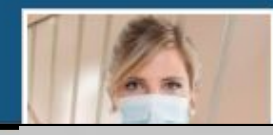

**Consultório Dra. Renata Muller** 

Especialista em Periodontia | Prótese Buco Maxilo Facial | Prótese Dentária I Saúde Coletiva

**CONTATO SORRE SERVICOS** 

**EXAMES** 

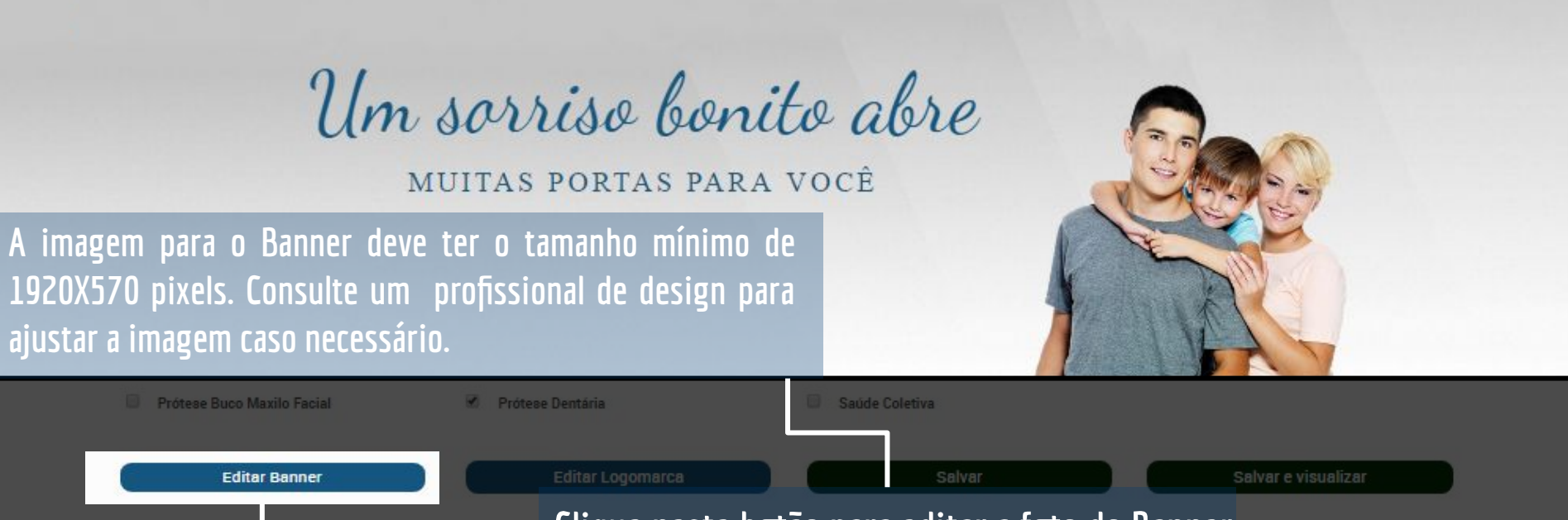

Clique neste botão para editar a foto do Banner

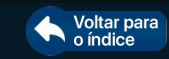

O iDoc é um produto da Radio Memory

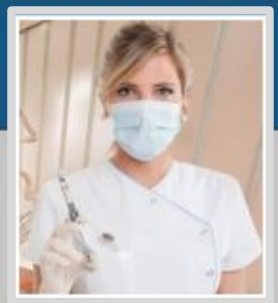

### **Consultório Dra. Renata Muller**

Especialista em Periodontia | Prótese Buco Maxilo Facial | Prótese Dentária | Saúde Coletiva

**SOBRE SERVIÇOS CONTATO**  **EXAMES** 

Voltar para<br>o índice

Credibilidade e Honestidade Cirurgia e Traumatologia Buco Maxilo Disfunção poro Mandibular e Dor **Endodontia Dentistica** Orofacial Facial Utilize este botão para Estomatologia Imaginologia e Radiologia **Odontogeriatria** Odontológica alterar a imagem da foto Odontologia do Trabalho Odontologia Legal Odontopediatria ou da logomarca. C Ortodontia **D** Ortopedia Funcional dos Maxilares **D** Periodontia Prótese Buco Maxilo Facial Prótese Dentária Editar Banner **Editar Logomarca** Salvar e visualizar

O iDoc é um produto da Radio Memory

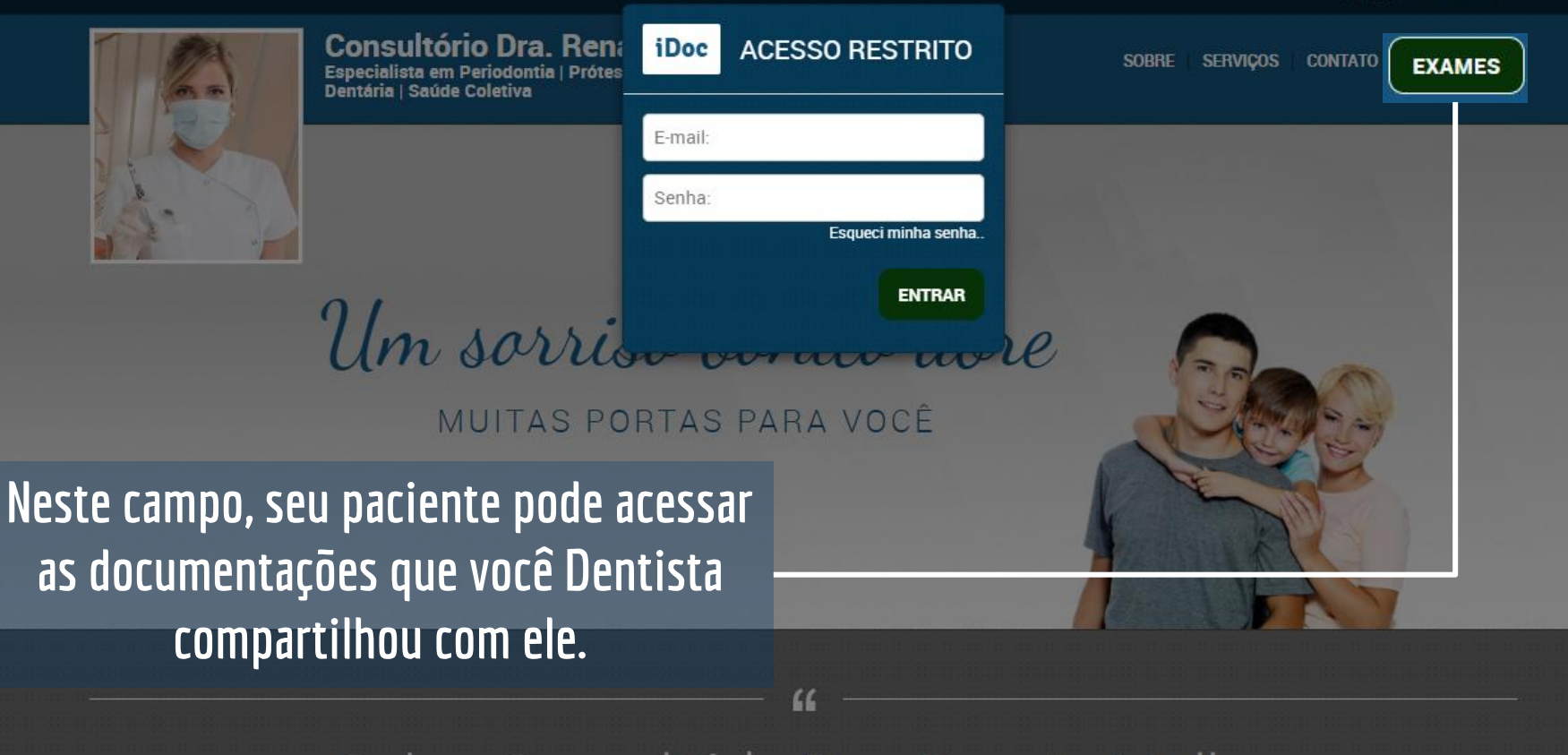

### Sobre Consultório Dra. Renata Muller

Dra. Renata Muller

Natural de Belo Horionte/MG. Cirurgiã-Dentista formada pela Universidade de Minas Gerais UFMG.

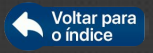

급 (31) 2123-0808

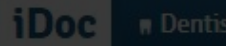

## **Para visualizar como ficou seu site clique neste botão Lembre-se de salvar todas as alterações.**

**Renata Muller** Especialista em Ortodontia | Periodontia

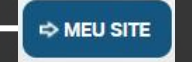

Voltar para o índice

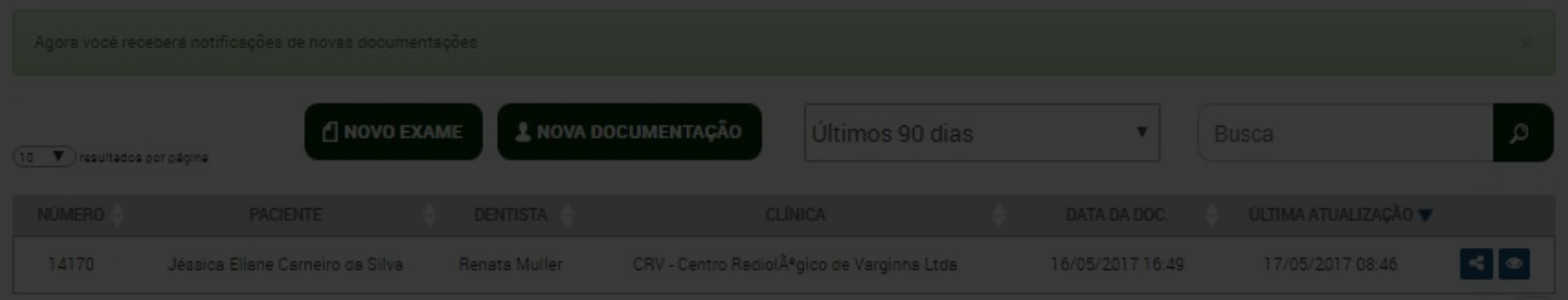

**EXAMES** 

**CONTATO** 

**SOBRE** 

**SERVICOS** 

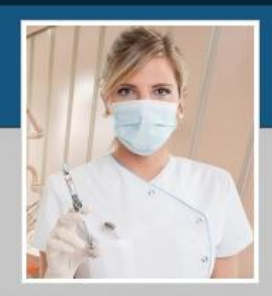

### **Consultório Dra. Renata Muller**

Especialista em Periodontia | Prótese Buco Maxilo Facial | Prótese Dentária | Saúde Coletiva

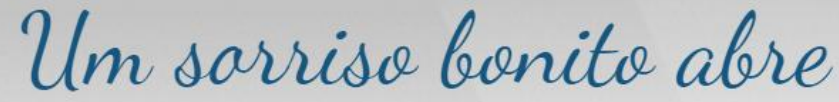

MUITAS PORTAS PARA VOCÊ

Veja como fica o site exemplo em renatamuller.idoc.odo.br

## Sobre Consultório Dra. Renata Muller

 $\epsilon$ 

Dra. Renata Muller

Natural de Belo Horionte/MG. Cirurgiã-Dentista formada pela Universidade de Minas Gerais UFMG.

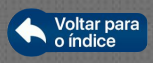

<span id="page-42-0"></span>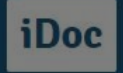

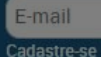

Senha

Entrar

Esqueci minha senha

# **Recuperando senha**

### **Receba no seu e-mail a recuperação da senha**

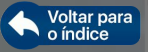

**Recuperando sua senha**

### **Para recuperar a senha acesse [www.idoc.radiomemory.com.br](http://www.idoc.radiomemory.com.br) clique em "Esqueci minha senha"**

**Está tela aparecerá, basta adicionar o e-mail utilizado e enviar. Você receberá um e-mail com instruções para adicionar uma nova senha.** 

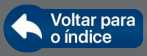

Senha Esqueci minha senha

**FECHAR** 

Recuperar Senha

senha de acesso.

Você receberá em seu e-mail instruções para recuperar sua

morais@radiomemory.com.br

**ENVIAR** 

Entrar

E-mail

adastre-se

 $BD$   $\ddot{\circ}$ 

### iDoc

E-mail

Entrar

### **RECUPERAÇÃO DE SENHA**

Prezado(a), Wenderson Morais.

Senha

recebemos uma solicitação para recuperação da sua senha de acesso ao iDOC

### **Clique aqui** para recuperar a sua senha

iDoc, o seu sistema de documentação online. Seus exames seguros e disponíveis para sempre!

Nesta tela basta adicionar a nova senha clicar em "não sou robô" e enviar. Pronto sua senha nova está cadastrada.

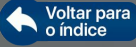

Este é o e-mail recebido, clique na imagem "Clique aqui" que ele abrirá uma aba nova em seu navegador.

Recuperar Senha

Olá, ... Última etapa, agora você só precisa definir sua nova senha e tudo pronto, você terá o acesso ao sistema normalmente.

Nova senha

Confirmar senha

Não sou um robô

e

Enviar

**IPCAPTCH** 

<span id="page-45-0"></span>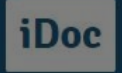

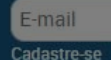

Senha

Entrar

Esqueci minha senha

# Não recebe e-mail?

### Aprenda a re-cadastrar seu e-mail para voltar a receber os e-mails da radiologia

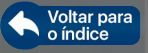

### Não recebe e-mail

**iDoc** 

Caso tenha se descadastrado em algum momento, ou os e-mails não estejam chegando, sempre verifique se seu e-mail está bloqueado no iDoc.

### Para reativar o recebimento de e-mails, basta acessar "CONFIGURAÇOES" "MEU PERFIL" Depois basta clicar em "Continuar recebendo e-mails do iDoc..."

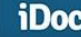

Prezado usuário, a partir do descadastramento você não receberá mais nenhum e-mail dos nossos sistemas

Para voltar a receber nossos e-mails, você deve acessar a sua área de configurações e ativar a opção de recepção de e-mails.

#### Descadastrar

Agora, através do iDOC da Radio Memory, você poderá visualizar suas documentações odontológicas que ficarão indefinidamente armazenadas no sistema, além de poder contar com várias ferramentas de contato com seus pacientes e com a clínica de radiologia. Bem-vindo ao iDOC, o seu sistema de documentação online!

面 同

Avenida do Contorno, 2090 SL 302 - Floresta - CEP 30 110-012 - Belo Horizonte Geral: (31)2123-0800 | Vendas: (31)2123-0808

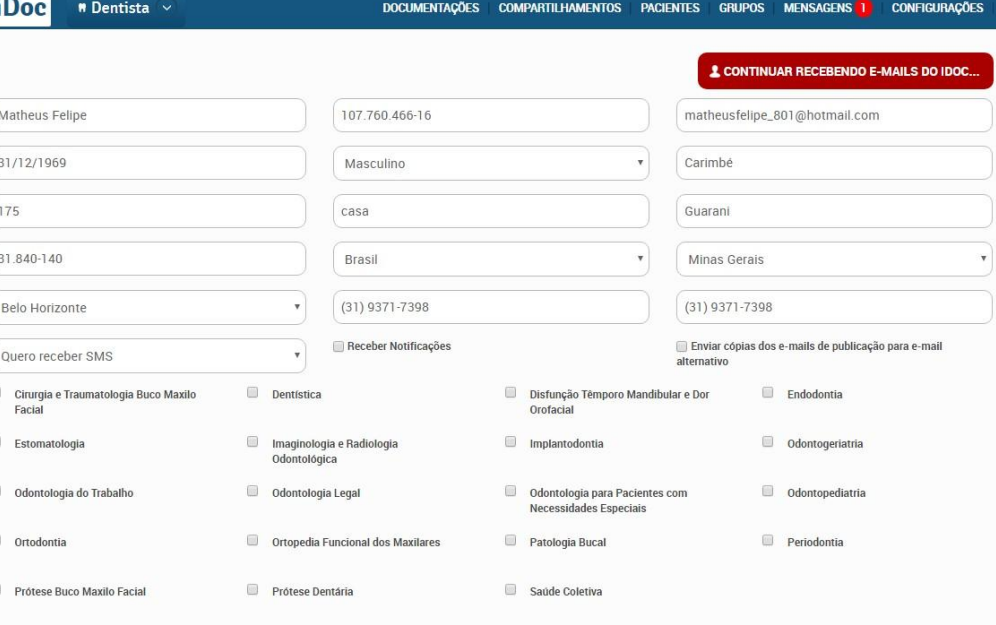

 $s \geqslant$ 

o índice

Voltar para

#### Português

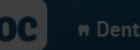

<span id="page-47-0"></span>Ao abrir o iDoc essa tela do Dentista agora aparecerá. Basta preencher todos os dados e marcar que está disponível. Seu consultório apare em uma base que disponibilizada no para os paciente

 $\overline{10}$   $\overline{v}$  rest

### **Dentista Agora \*Novol**

#### Prezado dentista.

Como forma de auxiliar pacientes neste momento crítico que estamos atravessando e considerando que atendimentos de *urgência* continuam sendo necessários, estamos disponibilizando o Dentista Agora. Pacientes saberão quais dentistas estão disponíveis para atendimento próximo de sua localização. Basta atualizar seus dados cadastrais para que você seja listado!

Durante os próximos dias, os pacientes serão informados sobre o Dentista Agora. Esperamos desta forma estar colaborando com a sociedade, viabilizando tratamento para aqueles que precisam.

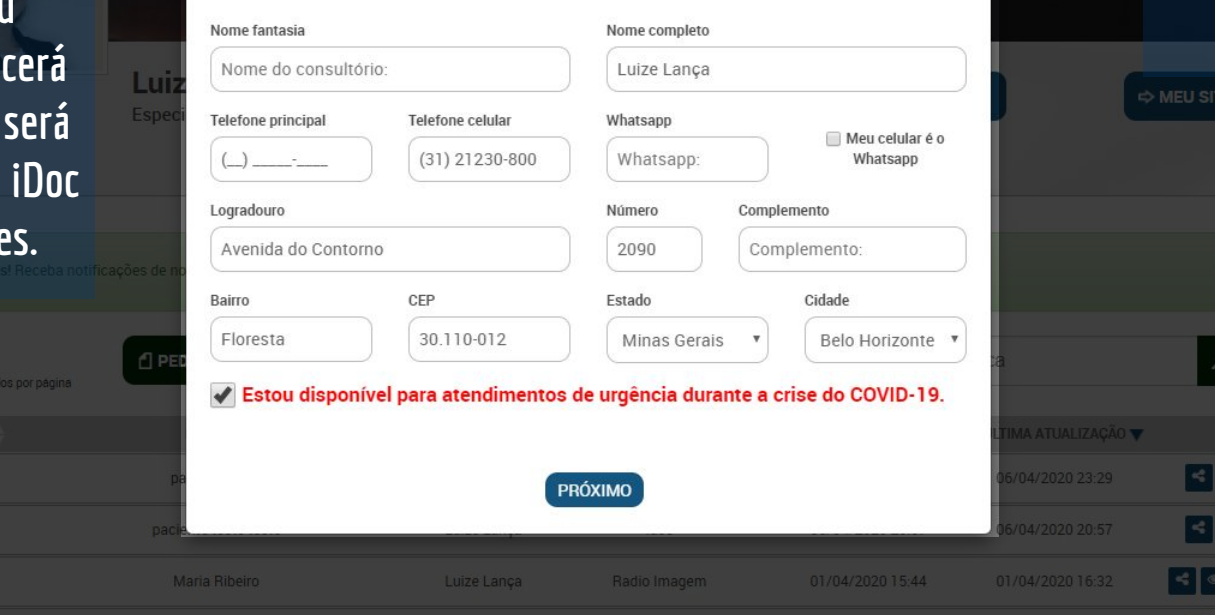

**Company of the Cooper Play** 

Veja em vídeo:

Link

 $\chi$ 

mre

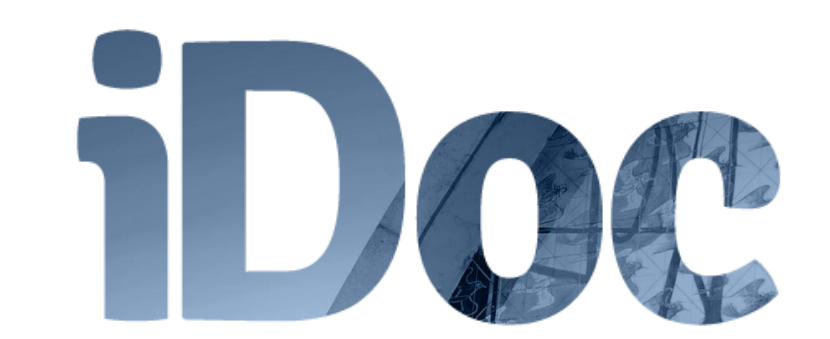

# **Em caso de dúvida confira nosso canal no YouTube [.](https://www.youtube.com/user/suporteradiomemory/videos)  Obrigado.**

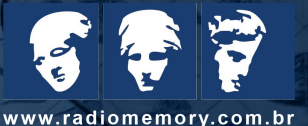